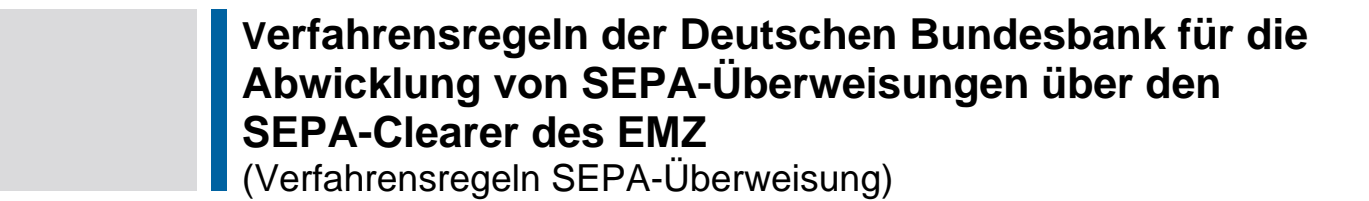

Version 3.1 gültig ab dem 19. November 2018

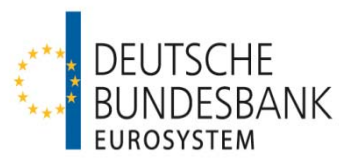

# **Versionsüberblick**

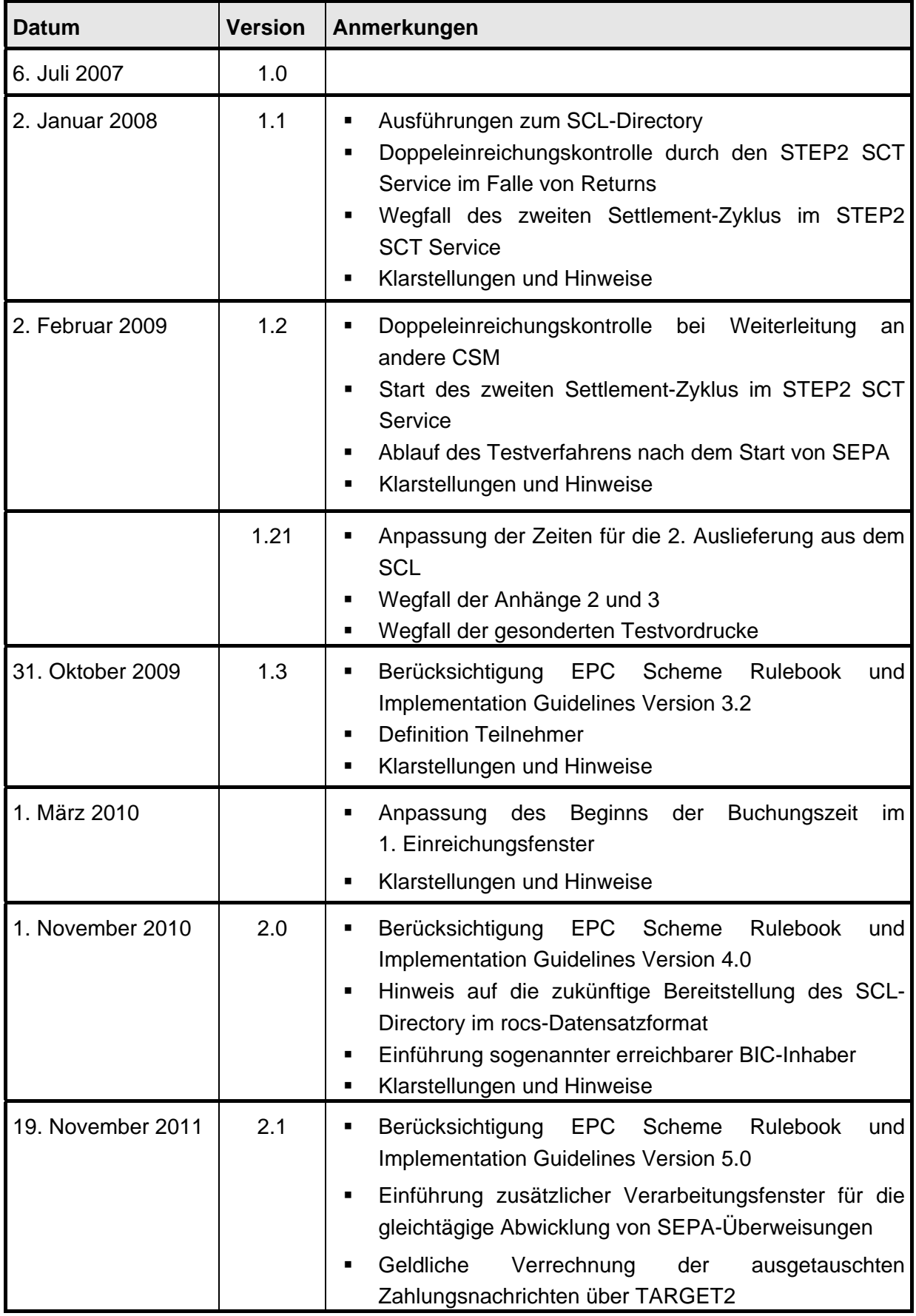

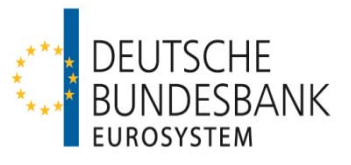

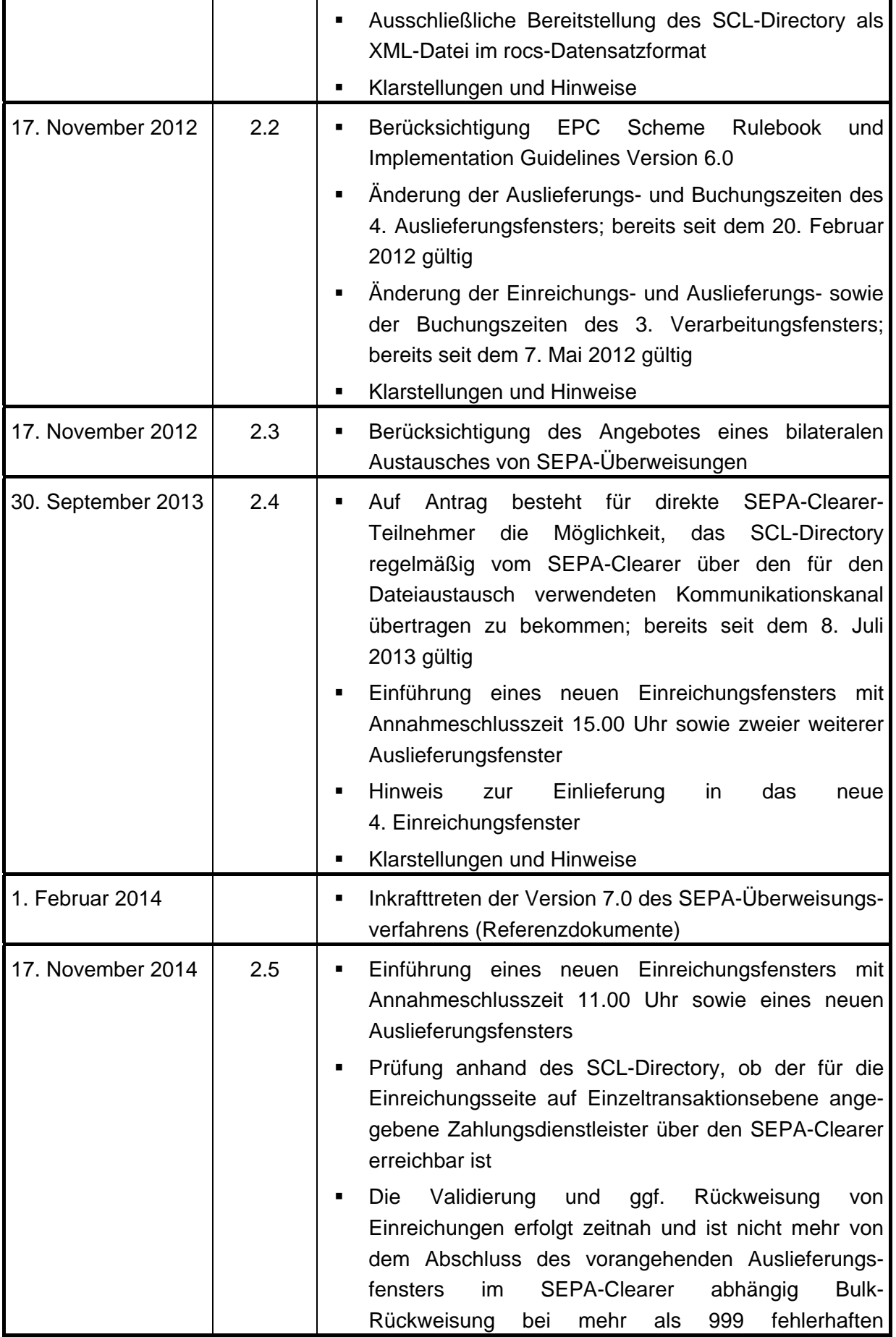

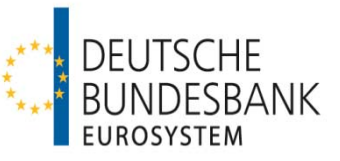

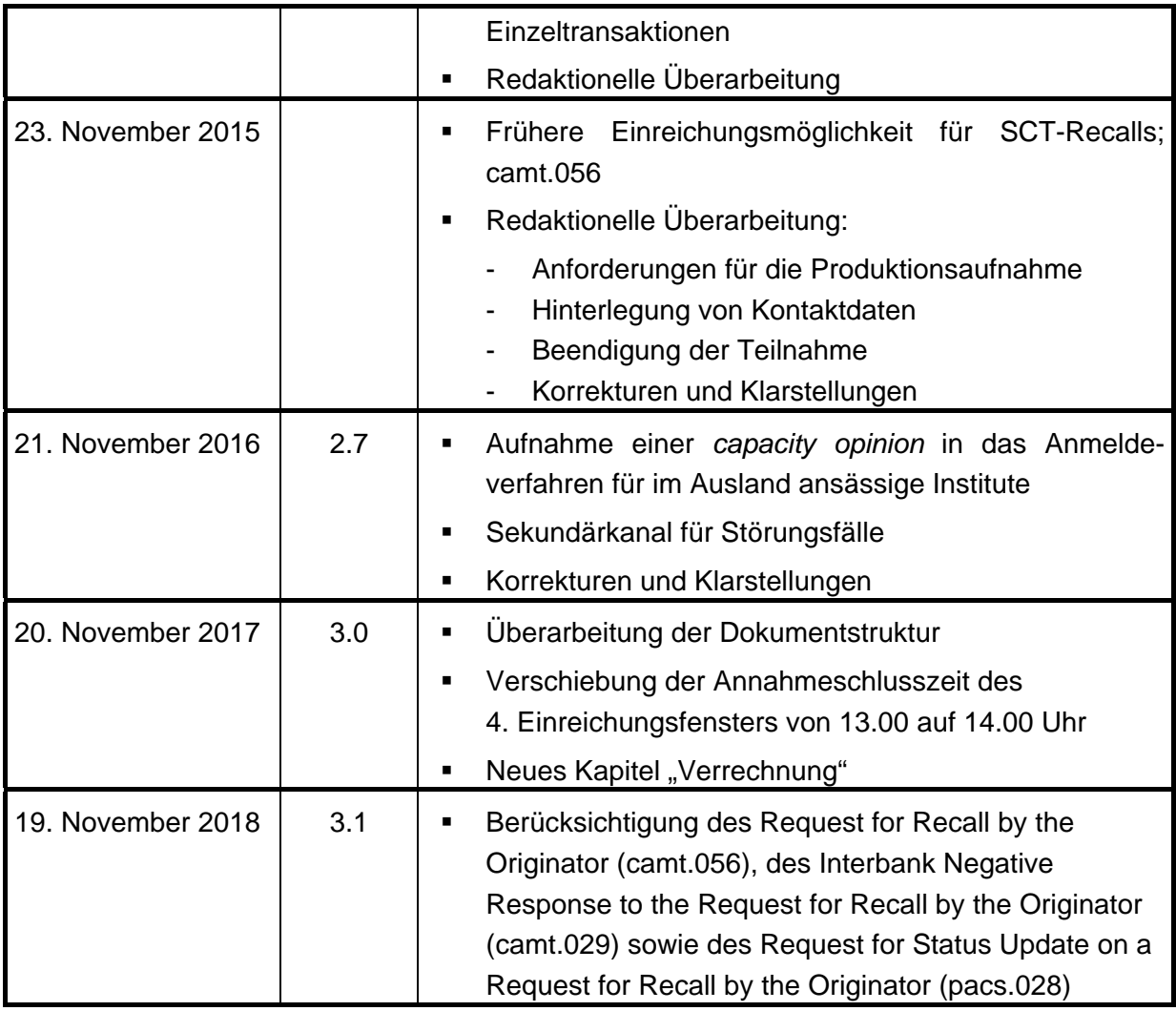

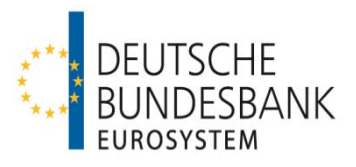

# **Referenzdokumente**

.

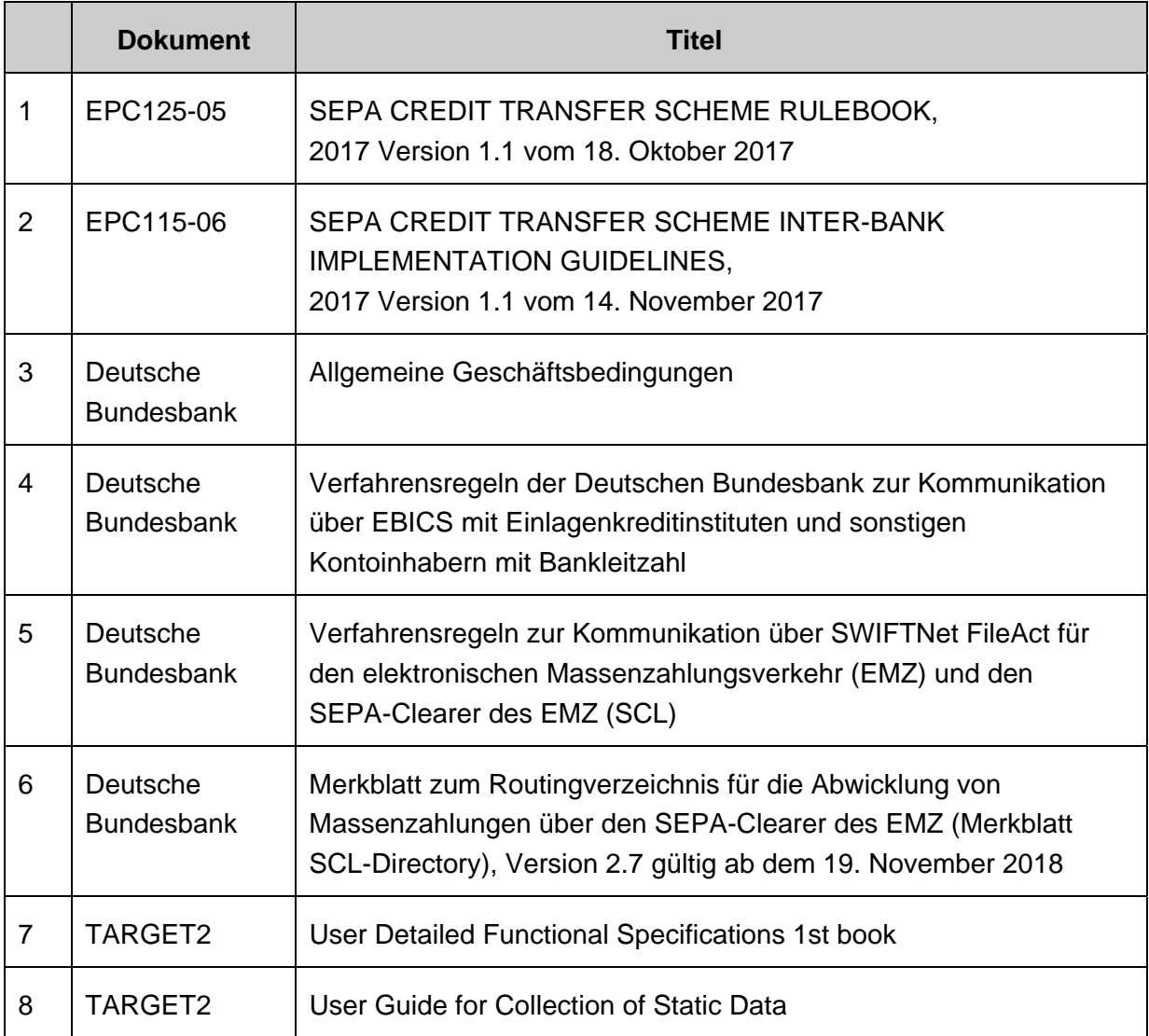

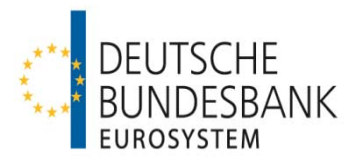

# **Glossar**

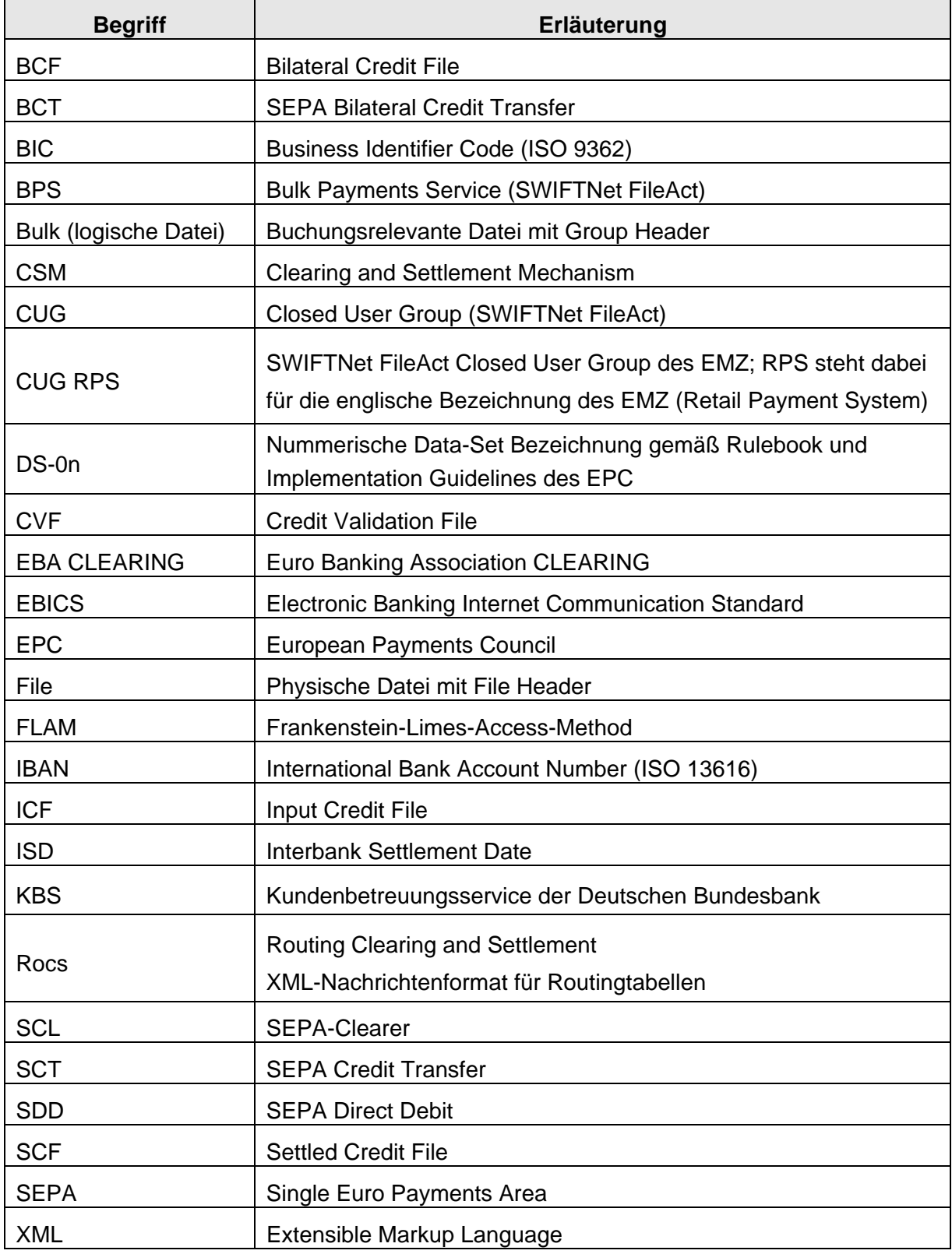

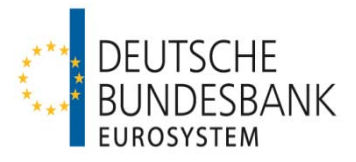

# Inhaltsverzeichnis

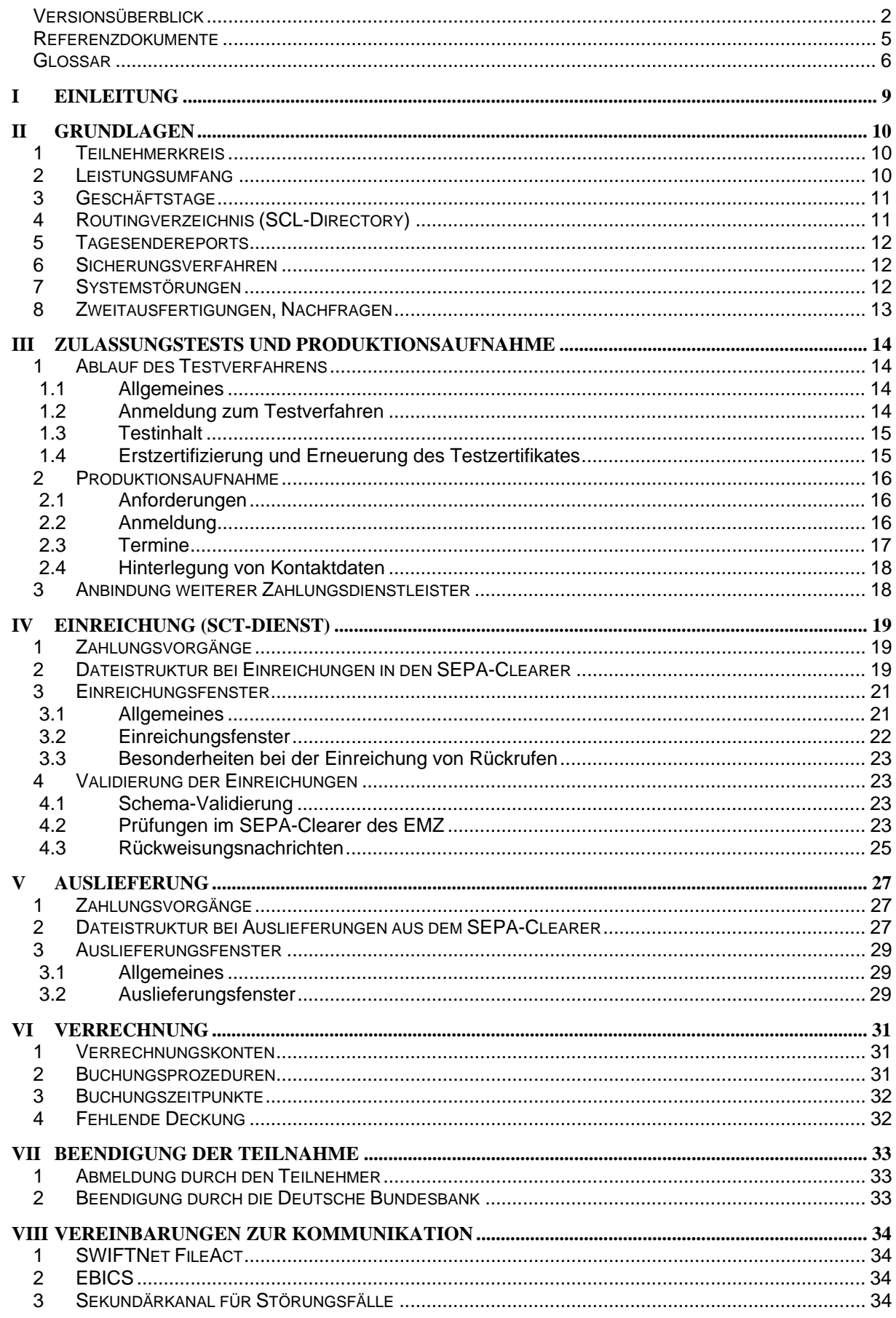

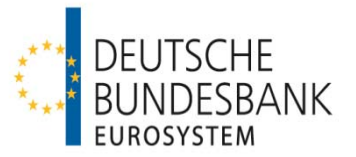

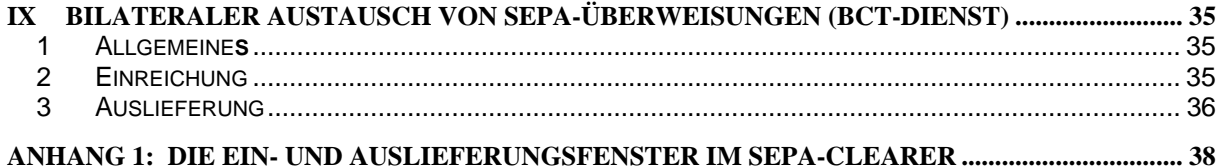

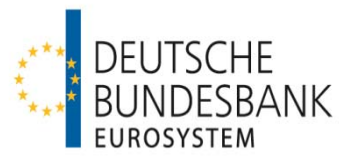

# **I Einleitung**

Mit dem SEPA-Clearer des EMZ stellt die Deutsche Bundesbank ein Massenzahlungssystem zur zwischenbetrieblichen Abwicklung von SEPA-Zahlungen (SEPA-Überweisungen und SEPA-Lastschriften) auf Basis der vom **E**uropean **P**ayments **C**ouncil (EPC) verabschiedeten SEPA-Verfahrensdokumente und Karteneinzügen auf Basis des SEPA Card Clearing Framework (sog. SCC-Karteneinzüge) zur Verfügung.

Die Verfahrensregeln der Deutschen Bundesbank für die Abwicklung von SEPA-Überweisungen über den SEPA-Clearer des EMZ (Verfahrensregeln SEPA-Überweisung) zielen darauf ab, die vom EPC verabschiedeten SEPA-Dokumente

- **SEPA Credit Transfer Scheme Rulebook**
- SEPA Credit Transfer Scheme Inter-Bank Implementation Guidelines

zu reflektieren.

Die Verfahrensregeln SEPA-Überweisung gelten – in Ergänzung zu Abschnitt III Unterabschnitt C AGB/BBk – für die Abwicklung von SEPA-Überweisungen im Interbankenzahlungsverkehr und für die eventuell erforderliche Weiterleitung der Zahlungen über andere CSM. Die Verfahrensregeln beinhalten auch:

- Die Technischen Spezifikationen der Deutschen Bundesbank für die Abwicklung von SEPA-Überweisungen im Interbankenzahlungsverkehr über den SEPA-Clearer (SCL) des EMZ (siehe Anhang)
- Schemadateien zu den XML-Nachrichtentypen auf Basis des Standards ISO 20022 für die Abwicklung von SEPA-Überweisungen im Interbankenzahlungsverkehr (verfügbar zum Download unter www.bundesbank.de)

Für die Abwicklung von SEPA-Überweisungen über den SEPA-Clearer des EMZ stehen zwei Dienste (SCT-Dienst und BCT-Dienst) zur Verfügung, die unabhängig voneinander in Anspruch genommen werden können. Die Regelungen für den BCT-Dienst sind in Kapitel IX dargestellt. Soweit nicht anders geregelt, gelten die Ausführungen für den SCT-Dienst entsprechend.

Um die Abwicklung von SEPA-Überweisungen mit nicht an den SEPA-Clearer angebundenen Zahlungsdienstleistern zu ermöglichen, tauscht der SEPA-Clearer Zahlungsdateien mit den Systemen anderer **C**learing and **S**ettlement **M**echanisms (CSM) aus.

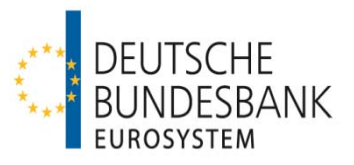

## **II Grundlagen**

#### **1 Teilnehmerkreis**

(1) Voraussetzung für die Zulassung als Teilnehmer zur Abwicklung von SEPA-Überweisungen im SEPA-Clearer des EMZ ist der Beitritt zum SEPA-Überweisungsverfahren, der durch die Zeichnung des SEPA Credit Transfer Adherence Agreements durch den Teilnehmer erfolgt. Mit der Zeichnung erkennt der Teilnehmer die Regeln des Rulebooks für SEPA-Überweisungen als Vertragsgrundlage zwischen ihm und dem EPC und zwischen ihm und allen anderen Teilnehmern an (vgl. Kapitel III, Ziffer 2.2).

Nach Abschnitt III Unterabschnitt A Nr. 1 der AGB/BBk ist die direkte Teilnahme am SEPA-Clearer auf Kreditinstitute im Sinne des Artikels 4 Absatz 1 Nummer 1 der Verordnung 2013/575/EU (sogenannte Einlagenkreditinstitute) begrenzt.

(2) Nach Abschnitt III Unterabschnitt A Nr. 1 Absatz 3 der AGB/BBk können über einen direkten Teilnehmer ausschließlich weitere Einlagenkreditinstitute als indirekte Teilnehmer an den SEPA-Clearer angebunden werden. Darüber hinaus kann ein direkter Teilnehmer auch für sonstige Zahlungsdienstleister (sogenannte erreichbare BIC-Inhaber) SEPA-Überweisungen in den SEPA-Clearer einreichen und empfangen.

Nach Abschnitt III Unterabschnitt A Nr. 1 Absatz 5 der AGB/BBk gelten SEPA-Überweisungen, die von einem indirekten Teilnehmer oder erreichbaren BIC-Inhaber über einen direkten Teilnehmer eingereicht oder empfangen werden, als vom direkten Teilnehmer selbst eingereichte oder empfangene Zahlungen. Der direkte Teilnehmer ist an diese Zahlungen gebunden, ungeachtet der vertraglichen oder sonstigen Vereinbarungen zwischen ihm und einem über ihn angebundenen indirekten Teilnehmer oder erreichbaren BIC-Inhaber.

Durch den direkten Teilnehmer ist sicherzustellen, dass über ihn angebundene indirekte Teilnehmer oder erreichbare BIC-Inhaber ebenfalls das SEPA Credit Transfer Adherence Agreement gegenüber dem EPC gezeichnet haben.

Änderungen an dem Status eines direkten Teilnehmers oder eines über ihn angebundenen indirekten Teilnehmers oder erreichbaren BIC-Inhabers sind der Deutschen Bundesbank unverzüglich anzuzeigen.

#### **2 Leistungsumfang**

(1) Das Leistungsangebot gemäß Abschnitt III Unterabschnitt C AGB/BBk umfasst die elektronische Einreichung (Kapitel IV) und die elektronische Auslieferung (Kapitel V) via SWIFTNet FileAct oder EBICS sowie die Verbuchung von SEPA-Überweisungen auf Unterkonten von im Payments Module der TARGET2-Plattform geführten Konten (PM-Konten) (Kapitel VI).

(2) Der Widerruf von eingereichten Aufträgen seitens des Teilnehmers ist gemäß Abschnitt III Unterabschnitt C Nr. 3 Absatz 3 AGB/BBk ausgeschlossen.

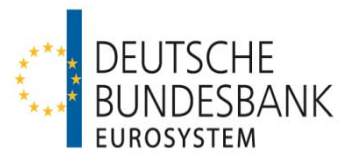

#### **3 Geschäftstage**

Nach Abschnitt III Unterabschnitt C Nr. 2 der AGB/BBk ist für die Verarbeitung der Zahlungsaufträge der TARGET2-Kalender maßgeblich. Dies bedeutet, dass bundeseinheitliche und regionale Feiertage sowie lokale Festtage, die nicht zugleich TARGET2-Feiertage sind, im SEPA-Clearer nicht berücksichtigt werden.

#### **4 Routingverzeichnis (SCL-Directory)**

(1) Die Deutsche Bundesbank veröffentlicht zur Abwicklung von Massenzahlungen über den SEPA-Clearer des EMZ ein Routingverzeichnis (SCL-Directory) der über den SEPA-Clearer erreichbaren Zahlungsdienstleister.

Dieses SCL-Directory beinhaltet die BICs der am SEPA-Clearer teilnehmenden direkten Teilnehmer, der indirekten Teilnehmer und der erreichbaren BIC-Inhaber.

In den SCT-Dienst eingereichte SEPA-Überweisungen, die nicht innerhalb des SEPA-Clearers abgewickelt werden, leitet die Deutsche Bundesbank über andere CSM weiter. Das SCL-Directory enthält daher – gesondert gekennzeichnet – zusätzlich auch die BICs der über andere CSM erreichbaren Zahlungsdienstleister.

Der Ausweis der Erreichbarkeit der BICs erfolgt zudem getrennt nach den jeweiligen Diensten des SEPA-Clearers (SCT-Dienst, SDD-Dienst und SCC-Dienst).

(2) Das SCL-Directory wird den direkten Teilnehmern am SEPA-Clearer im ExtraNet der Deutschen Bundesbank als XML-Datei im rocs-Datensatzformat zum Abruf bereit gestellt. Anfragen zur Registrierung im ExtraNet sowie über die dortige Bereitstellung des SCL-Directory sind an den EMZ-Service (Telefon 0211/874-3232, -3388 und -3953 oder per E-Mail an sepa-admin@bundesbank.de) zu richten. Daneben besteht auf Antrag die Möglichkeit das SCL-Directory am jeweiligen Bereitstellungstermin vom SEPA-Clearer über den für den Dateiaustausch verwendeten Kommunikationskanal übertragen zu bekommen. Die Beantragung erfolgt für SWIFTNet FileAct mit Vordruck 4791 (Anlage 1) und für EBICS mit Vordruck 4750.

(3) Das SCL-Directory ist nur zur internen Verwendung bestimmt. Es darf lediglich an Zweigstellen, angebundene indirekte Teilnehmer sowie über den Teilnehmer erreichbare BIC-Inhaber und an Zahlungsdienstnutzer zum Zwecke von Erreichbarkeitsprüfungen weitergegeben oder diesen die Inhalte zur Verfügung gestellt werden. Eine kommerzielle Nutzung der im SCL-Directory enthaltenen Daten ist jedoch in keinem Fall gestattet.

Einzelheiten zu Aufbau, Inhalt, Bereitstellung und Verwaltung des SCL-Directory veröffentlicht die Deutsche Bundesbank in Form eines Merkblatts ("Merkblatt SCL-Directory") auf ihrer Internet-Seite.

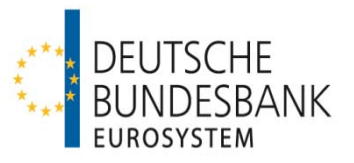

#### **5 Tagesendereports**

Nach Abschluss eines Geschäftstages im SEPA-Clearer erhält jeder Teilnehmer gegen 22.00 Uhr eine Abstimmungsdatei (Daily Reconciliation Report for Credit Transfers [DRC]). Dieser Report ist eine nach Geschäftsfällen sortierte Zusammenstellung der geschäftstäglich eingereichten und ausgelieferten SCT-Bulks.

Für über einen Kommunikationspartner eingelieferte SCT-Bulks erhält der Kommunikationspartner den DRC zur Weitergabe an den Einreicher. Sofern ein Teilnehmer sowohl selbst, als auch über einen Kommunikationspartner SCT-Bulks einliefert, werden zwei getrennte DRC-Nachrichten erstellt.

Der DRC ist keine XML-Datei und wird im EBCDIC-Format zur Verfügung gestellt.

#### **6 Sicherungsverfahren**

Zum Schutz vor unberechtigtem Zugang und Zugriff, zur Identifikation des Absenders sowie zur Wahrung der Integrität der Daten werden beim Datenaustausch über EBICS bzw. SWIFTNet FileAct die produktspezifischen Sicherungsmechanismen verwendet, so wie sie in den jeweiligen Verfahrensregeln für das entsprechende Kommunikationsverfahren beschrieben sind.

#### **7 Systemstörungen**

(1) Bei Störungen und Problemen im Zusammenhang mit dem SEPA-Clearer auf Kundenseite ist vom Teilnehmer die EMZ-Koordination des EMZ-Betriebs unter Verwendung der nachfolgenden Kontaktdaten zu informieren:

Deutsche Bundesbank EMZ-Betrieb Postfach 10 11 48 40002 Düsseldorf Telefon +49 211 874-2156 bzw. -2157 Telefax +49 211 874-2155 E-Mail sepa-admin@bundesbank.de

Über Verarbeitungsstörungen seitens der Deutschen Bundesbank werden die fachlichen/technischen Ansprechpartner eines direkten Teilnehmers (siehe Kapitel III, Ziffer 2.4) von der EMZ-Koordination auf telekommunikativem Wege informiert.

(2) Ist die Deutsche Bundesbank oder ein Teilnehmer nicht sende- bzw. empfangsfähig oder liegen Störungen im Datenübermittlungsnetz vor, kommt für die Einreichung bzw. Auftragserteilung und Auslieferung ausschließlich das Ersatzverfahren "Sendewiederholung" in Betracht. Das bedeutet, nach Wiederherstellung der Sende-/ Empfangsfähigkeit bzw. Behebung der Störungen im Datenübermittlungsnetz ist die Übertragung der Files auf dem für den Regelversand definierten Übertragungsweg zu wiederholen. Datenträger und Belegverfahren werden im Backupfall nicht unterstützt, die Ein- und Auslieferung kann nur

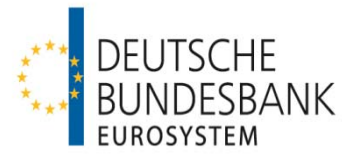

über den originären Kommunikationskanal erfolgen. Ausnahme hierzu ist die Aktivierung eines Sekundärkanals gemäß Kapitel VIII, Ziffer 3.

Nach Abschnitt I Nr. 16 Absatz 2 der AGB-BBk ist die Verpflichtung der Deutschen Bundesbank auf die Durchführung des Ersatzverfahrens beschränkt.

#### **8 Zweitausfertigungen, Nachfragen**

(1) Der Teilnehmer ist verpflichtet, die von ihm übermittelten Inhalte der Dateien mindestens für einen Zeitraum von 10 Geschäftstagen nachweisbar zu halten. Auf Anforderung der Deutschen Bundesbank hat er unverzüglich eine Ersatzdatei zu liefern. Zur Reklamationsbearbeitung muss er auch über diesen Zeitraum hinaus in der Lage sein, Einzelangaben zu liefern.

(2) Nachfragen zu Zahlungsvorgängen sind an die EMZ-Koordination zu richten (Kontaktdaten siehe Ziffer 7).

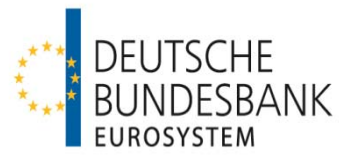

# **III Zulassungstests und Produktionsaufnahme**

## **1 Ablauf des Testverfahrens**

#### **1.1 Allgemeines**

Im Folgenden werden die Rahmenbedingungen für die Zulassungstests, die vor Produktionsaufnahme zwischen einem direkten Teilnehmer und der Deutschen Bundesbank erfolgreich durchzuführen sind, beschrieben.

Im Rahmen der Testdurchführung soll die Übereinstimmung der Software des direkten Teilnehmers mit den in diesen Verfahrensregeln vorgenommenen Festlegungen anhand ausgewählter Testfälle (siehe Ziffer 1.3) überprüft werden.

Die Dokumentation des Testverlaufs ist von dem direkten Teilnehmer sicherzustellen.

#### **1.2 Anmeldung zum Testverfahren**

(1) Die Eröffnung des Testverfahrens ist von dem direkten Teilnehmer über ein Online-Formular auf der Internetseite der Deutschen Bundesbank zu beantragen. Das Formular kann unter folgendem Pfad aufgerufen werden:

www.bundesbank.de  $\rightarrow$  Aufgaben  $\rightarrow$  Unbarer Zahlungsverkehr  $\rightarrow$  Serviceangebot  $\rightarrow$ Kundentestzentrum  $\rightarrow$  Hyperlink "Eröffnung eines Testverfahrens"

Die für das Testverfahren zusätzlich benötigten Angaben werden den Anträgen für die produktive Teilnahme (siehe Ziffer 2.2) entnommen, die vor Testbeginn bei dem zuständigen Kundenbetreuungsservice (KBS) der Deutschen Bundesbank einzureichen sind.

(2) Zur Teilnahme an den Zulassungstests mit dem SEPA-Clearer des EMZ der Deutschen Bundesbank sind ausschließlich direkte Teilnehmer berechtigt, welche folgende Voraussetzungen erfüllen:

- Die notwendige Infrastruktur (insbesondere Hardware, Software, Kommunikationskanal) steht zur Verfügung.
- Der Aufbau der Kommunikation mit der Deutschen Bundesbank über SWIFTNet FileAct oder EBICS ist abgeschlossen. Bei der Teilnahme via SWIFTNet FileAct ist zusätzlich eine Anmeldung entweder zum generischen Service oder zum Bulk Payments Service (BPS) im Rahmen der Closed User Group des EMZ (CUG RPS) bei SWIFT erforderlich.
- **Bankinterne Qualitätssicherungstests sind erfolgreich durchgeführt.**
- Die Anmeldung bei der Deutschen Bundesbank als Testteilnehmer mit Angabe der erforderlichen Daten (BIC, BLZ, Ansprechpartner etc.) über das Online-Formular ist erfolgt.
- Die erforderlichen Anträge für die produktive Teilnahme wurden bei dem zuständigen Kundenbetreuungsservice der Deutschen Bundesbank eingereicht (siehe Ziffer 2.2)

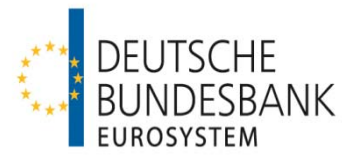

Die Tests werden vom Kundentestzentrum der Deutschen Bundesbank koordiniert:

Deutsche Bundesbank Kundentestzentrum Z 421 Postfach 10 11 48 40002 Düsseldorf Telefon +49 211 874-2343 E-Mail testzentrum@bundesbank.de

#### **1.3 Testinhalt**

Alle im Anhang "Technische Spezifikationen SCT/SCL" beschriebenen Nachrichten- und Dateitypen sind als Sender und Empfänger zwingend mindestens einmal im Zusammenspiel mit dem SEPA-Clearer erfolgreich auszutauschen.

Der Testtag in den Anwendungen der Testteilnehmer ist der jeweilige Kalendertag.

Neben den verpflichtend durchzuführenden Testszenarien können im Rahmen von freien Tests – in Abhängigkeit der verfügbaren Ressourcen im Kundentestzentrum – weitere Testszenarien auf Wunsch des Testteilnehmers durchgeführt werden.

Im Rahmen der Zulassungstest erfolgt gewöhnlich keine Weiterleitung von SEPA-Überweisungen an andere CSM, da solche Testfälle Bestandteil der bilateralen Testaktivitäten der Deutschen Bundesbank mit diesen CSM sind.

Darüber hinaus umfassen die Zulassungstests nicht die geldliche Verrechnung der mit dem Testsystem des SEPA-Clearers ausgetauschten Zahlungsnachrichten im Testsystem von TARGET2. Falls von einem direkten Teilnehmer die Einbeziehung der geldlichen Verrechnung gewünscht werden sollte, ist dies bilateral mit dem Testzentrum abzustimmen.

#### **1.4 Erstzertifizierung und Erneuerung des Testzertifikates**

(1) Über den erfolgreichen Abschluss der erforderlichen Zulassungstests erhält der direkte Teilnehmer eine schriftliche Bestätigung (sogenannte Erstzertifizierung). Im Gegenzug hat der direkte Teilnehmer dem Kundentestzentrum der Deutschen Bundesbank (Kontaktdaten siehe Ziffer 1.2) die erfolgreiche Testdurchführung zu bestätigen.

Die Zertifizierung bezieht sich in ihrem Umfang ausschließlich auf die verpflichtend durchzuführenden Testfälle und bestätigt deren erfolgreiche Durchführung im Zusammenspiel mit dem SEPA-Clearer unter den Bedingungen (insbesondere Hardware, Software, Kommunikationskanal), die zum Zeitpunkt der Testdurchführung vorgelegen haben.

(2) Werden von einem direkten Teilnehmer im Nachgang zur Erstzertifizierung Anpassungen – insbesondere hinsichtlich der Hardware, der Software oder des Kommunikationskanals – vorgenommen, so ist durch den direkten Teilnehmer eine neue Zertifizierung einzuholen und die erfolgreiche Testdurchführung zu bestätigen.

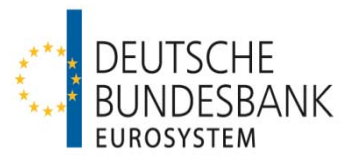

Der Umfang der für eine Folgezertifizierung erforderlichen Testfälle orientiert sich an denen der Erstzertifizierung und ist individuell zwischen dem jeweiligen direkten Teilnehmer und dem Kundentestzentrum der Deutschen Bundesbank abzustimmen. Hierzu hat sich der direkte Teilnehmer rechtzeitig vor Inbetriebnahme der Anpassungen wie in Ziffer 1.2 beschrieben zum Testverfahren anzumelden.

## **2 Produktionsaufnahme**

## **2.1 Anforderungen**

(1) Der Produktionsbetrieb kann aufgenommen werden, nachdem der Teilnehmer die unter Ziffer 1 beschriebenen Tests abgeschlossen hat und durch das Testzentrum der Deutschen Bundesbank zertifiziert wurde.

Ferner muss die Betriebsbereitschaft der notwendigen Infrastruktur (insbesondere Hardware, Software, Kommunikationskanal) für die Produktionsumgebung gewährleistet sein. Alle relevanten Vordrucke gemäß Ziffer 2.2 müssen vorliegen und das auf dem Anmeldevordruck benannte Unterkonto (Sub-Account) muss auf der TARGET2-Plattform (Produktion) eröffnet und als Verrechnungskonto für den SEPA-Clearer eingerichtet worden sein (siehe Ziffer 2.2 und Kapitel VI).

(2) Entfallen eine oder mehrere Anforderungen nach Produktionsaufnahme, ist die Deutsche Bundesbank unverzüglich darüber zu informieren.

## **2.2 Anmeldung**

1

(1) Die direkte Teilnahme am SCT-Dienst des SEPA-Clearers des EMZ ist mit Vordruck 4791 "Antrag auf Teilnahme am SEPA-Clearer des EMZ der Deutschen Bundesbank" zu beantragen. Für den BCT-Dienst ist die Teilnahme mit Vordruck 4791a "Antrag auf Teilnahme am bilateralen Austausch von SEPA-Dateien über den SEPA-Clearer des EMZ der Deutschen Bundesbank" zu beantragen.

Mit dem Antrag auf Teilnahme erkennt der Antragsteller diese Verfahrensregeln als für ihn maßgeblich an und bestätigt, das SEPA Credit Transfer Adherence Agreement gegenüber dem EPC gezeichnet zu haben. Zudem bestätigt er mit dem Antrag seine rechtliche Befähigung zur Teilnahme am SEPA-Clearer. Bei Antragstellern mit Sitz im Ausland erfolgt diese Bestätigung per Musterschreiben in Anlage 2 des o. a. Vordrucks.

Der Vordruck ist zusammen mit den für die Durchführung der geldlichen Verrechnung mit dem SEPA-Clearer erforderlichen TARGET2-Vordrucken<sup>1</sup> (Vordruck 1014 und Vordruck 2002) bei dem zuständigen Kundenbetreuungsservice (KBS) der Deutschen Bundesbank einzureichen. Sofern für die geldliche Verrechnung ein bei einer anderen nationalen Zentralbank geführtes PM-Konto genutzt werden soll, ist zusätzlich der Vordruck 1018 zu

<sup>1</sup> Nur im Falle der Nutzung eines eigenen TARGET2-PM-Kontos für die Durchführung der geldlichen Verrechnung; vergleiche hierzu auch das Kapitel VI "Verrechnung" sowie das TARGET2-Referenzdokument "User Guide for Collection of Static Data".

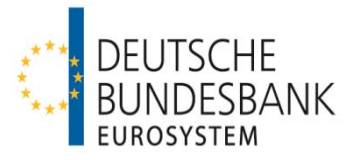

Gunsten der Deutschen Bundesbank ("MARKDEFFXXX") einzureichen.

Wenn der Antragsteller im Ausland ansässig ist und daher nicht in den Zuständigkeitsbereich eines KBS fällt, sind alle Vordrucke an den EMZ-Service zu adressieren:

Deutsche Bundesbank EMZ-Service, Z 20-2 Postfach 10 11 48 40002 Düsseldorf

(2) Im Wege der Anbindung als direkter Teilnehmer an das Clearing-Haus "STEP2" der **E**uro **B**anking **A**ssociation CLEARING (EBA CLEARING), bietet die Deutsche Bundesbank Einlagenkreditinstituten im SCT-Dienst die Möglichkeit der Registrierung als STEP2 Reachable BIC am STEP2 SEPA Credit Transfer Service ("STEP2 SCT Service"). Für eine Registrierung im STEP2 SCT Service als STEP2 Reachable BIC der Deutschen Bundesbank ist der hierfür zu verwendende Vordruck der EBA CLEARING über den zuständigen Kundenbetreuungsservice (KBS) der Deutschen Bundesbank einzureichen. Dabei sind die Anmeldefristen des STEP2-Systems zu beachten. Eine Anmeldung als STEP2 Reachable BIC über die Deutschen Bundesbank ist erst möglich, wenn alle Anforderungen für die Produktionsaufnahme im SEPA-Clearer gemäß Ziffer 2.1 erfüllt sind.

Die Registrierung bei der EBA CLEARING als STEP2 Reachable BIC erfolgt auf Basis elfstelliger BICs. Sofern ein elfstelliger BIC mit Branch Code Extension "XXX" registriert wird, interpretiert die EBA CLEARING diesen als sogenannten Wildcard-BIC. Daher muss der dazugehörige Zahlungsdienstleister sämtliche Transaktionen aufnehmen, die an einen BIC mit identischen ersten acht Stellen wie der registrierte BIC adressiert sind.

(3) Bei der Teilnahme via SWIFTNet FileAct ist zusätzlich eine Anmeldung entweder zum generischen Service oder zum Bulk Payments Service (BPS) im Rahmen der Closed User Group des EMZ (CUG RPS) bei SWIFT erforderlich. Die jeweiligen aktuellen Vordrucke zum entsprechenden Service können über die SWIFT-Homepage (www.swift.com) abgerufen werden. Das Original des Vordrucks zur Anmeldung an dem entsprechenden SWIFT-Service ist unmittelbar an SWIFT zu richten; eine Kopie hiervon ist dem "Antrag auf Teilnahme am SEPA-Clearer des EMZ der Deutschen Bundesbank" beizufügen.

## **2.3 Termine**

Die Deutsche Bundesbank teilt dem direkten Teilnehmer den Termin der erstmaligen Teilnahme, der bei Neuteilnehmern am SEPA-Überweisungsverfahren maßgeblich vom Beitrittstermin zum SEPA-Überweisungsverfahren des EPC abhängt, mit. Um Inkonsistenzen zwischen den Datenbeständen einzelner CSM zu vermeiden, kann eine Zulassung grundsätzlich nur monatlich zu den regulären Änderungsterminen des SEPA-Clearers (jeweils der Montag, der dem ersten Samstag eines Monats folgt) erfolgen.

Zudem ist zu berücksichtigen, dass im Vorfeld eines Versionswechsels im SEPA-Clearer eine Neuteilnahme auf Basis der alten Version ggf. nicht mehr möglich ist, sobald die Testphase für die neue Version begonnen hat.

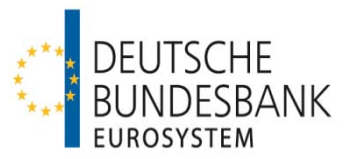

#### **2.4 Hinterlegung von Kontaktdaten**

Der Teilnehmer ist verpflichtet, aktuelle Kontaktdaten (insbesondere E-Mail-Adressen<sup>2</sup>) fachlicher und technischer Ansprechpartner zu hinterlegen. Erstmalig erfolgt dies bei der Anmeldung durch Angabe der Daten auf dem Teilnahmevordruck.

Diese E-Mail-Adressen werden zur Information der Teilnehmer z. B. im Fall von Betriebsstörungen, Änderungen und Weiterentwicklungen des Systems etc., sowie zur bilateralen Kontaktaufnahme im Einzelfall verwendet.

Darüber hinaus sind Kontaktdaten von Ansprechpartnern für die Verrechnung zu hinterlegen. Die Angabe einer funktionalen E-Mail-Adresse wird dringend empfohlen (siehe auch Kapitel VI hinsichtlich der Verwendung dieser Kontaktdaten).

Für direkte Teilnehmer, die nicht über ein eigenes PM-Konto verrechnen, sind zu diesem Zweck Kontaktdaten des Verrechnungsinstituts (Settlement-Agent) zu hinterlegen. Änderungen der hinterlegten Kontaktdaten sind der Deutschen Bundesbank unverzüglich anzuzeigen.

## **3 Anbindung weiterer Zahlungsdienstleister**

Sofern im SCT-Dienst über einen direkten Teilnehmer ein indirekter Teilnehmer oder erreichbarer BIC-Inhaber an den SEPA-Clearer angebunden werden soll, sind zusätzlich die Vordrucke

- Vordruck 4792 "Antrag auf Leitwegänderung (SEPA-Clearer des EMZ)" und
- Vordruck 4793 "Einverständniserklärung (SEPA-Clearer des EMZ)"

bei der o. a. Stelle der Deutschen Bundesbank einzureichen.

Sofern der Vordruck 4792 von einem Zahlungsdienstleister eingereicht wird, der in keiner vertraglichen Beziehung zur Deutschen Bundesbank steht, erfolgt die Einrichtung und Pflege einer Leitwegsteuerung auf Basis der Einverständniserklärung des direkten Teilnehmers. Die Rechtmäßigkeit der Vertretungsbefugnis des indirekten Teilnehmers oder erreichbaren BIC-Inhabers ist durch den direkten Teilnehmer zu prüfen und zu bestätigen.

Die Anbindung weiterer Zahlungsdienstleister als indirekte Teilnehmer oder erreichbare BIC-Inhaber ist ebenfalls nur monatlich zu den regulären Änderungsterminen des SEPA-Clearers (jeweils der Montag, der dem ersten Samstag eines Monats folgt) vorgesehen.

1

 $2$  Die hinterlegten E-Mail-Adressen dürfen max. 60 Zeichen enthalten.

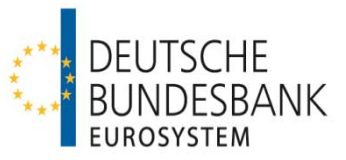

# **IV Einreichung (SCT-Dienst)**

## **1 Zahlungsvorgänge**

Die Einlieferung von SEPA-Überweisungen in den SEPA-Clearer erfolgt im Interbankenformat.

Es werden nachfolgende Geschäftsfälle unterstützt, die mittels folgender logischer Dateien (Bulks) abgewickelt werden:

- pacs.008.001.02: **SEPA-Überweisung**, originäre Nachricht
- pacs.004.001.02: SEPA-Überweisung, Return (**Rückgabe** nach dem Settlement bzw. positive Antwort auf eine Anfrage zur Rückgabe einer SEPA-Überweisung durch die Creditor Bank an die Debtor Bank über den SEPA-Clearer)
- camt.056.001.01: SEPA-Überweisung, Payment Cancellation Request (**Rückruf**/ Anfrage der Debtor Bank/des Debtors zur Rückgabe einer SEPA-Überweisung)
- camt.029.001.03: SEPA-Überweisung, Resolution of Investigation (**negative Antwort**  der Creditor Bank auf eine Anfrage der Debtor Bank/des Debtors zur Rückgabe einer SEPA-Überweisung)
- pacs.028.001.01 SEPA-Überweisung, Request for Status Update on a Request for Recall by the Originator (**Nachfrage** nach dem Stand der Bearbeitung einer Anfrage des Debtors zur Rückgabe einer SEPA-Überweisung)

Der Geschäftsfall pacs.002.001.03, SEPA-Überweisung, Reject (Rückweisung aus technischen Gründen vor dem Settlement), wird durch den SEPA-Clearer nicht unterstützt, da zum Zeitpunkt der Auslieferung die Gutschrift der Auftragsgegenwerte bereits erfolgt ist.

Die einzelnen Geschäftsfälle unterliegen der in den Rulebooks definierten Betragsbeschränkung (mindestens 0,01 EUR und maximal 999.999.999,99 EUR).

## **2 Dateistruktur bei Einreichungen in den SEPA-Clearer**

(1) Die Einreichung von SEPA-Überweisungen in den SEPA-Clearer erfolgt in einem Input Credit File (ICF). Die eingereichten Dateien müssen in Aufbau und Inhalt dem Anhang "Technische Spezifikationen SCT/BCT/SCL" sowie den in der Anlage zu diesem Dokument beschriebenen Schemadateien entsprechen.

(2) In einer physischen Datei (File) können bis zu 999 logische Dateien (Bulks) übertragen werden. In einem Bulk dürfen maximal 100.000 Einzelnachrichten (Transaction Information, Underlying bzw. Cancellation Details) eines gleichartigen Geschäftsfalls enthalten sein. Abweichend hierzu darf eine pacs.028-Nachricht nur eine Nachfrage zu genau einer einzelnen Transaktion enthalten.

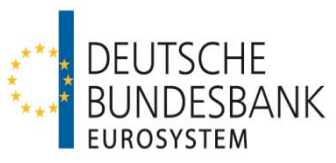

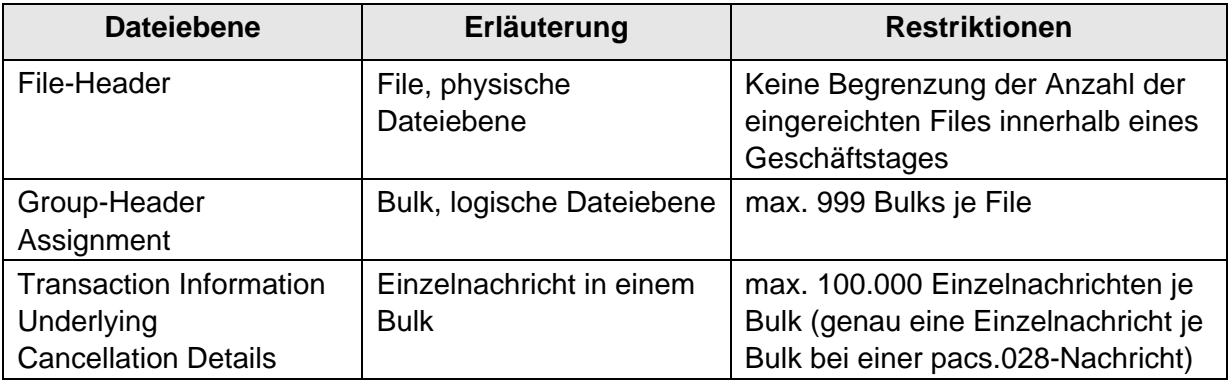

#### **Tabelle 1 – Dateigrößenbegrenzung**

Hinweis: Bei der Dateieinlieferung über SWIFTNet FileAct ist zu beachten, dass die Größe eines Files (unter Berücksichtigung eventueller Dateikomprimierungen) auf 250 MB begrenzt ist (vgl. Kapitel I. Ziffer 4 der "Verfahrensregeln zur Kommunikation über SWIFTNet FileAct für den elektronischen Massenzahlungsverkehr (EMZ) und den SEPA-Clearer des EMZ (SCL)").

Die Reihenfolge der Bulks innerhalb eines Files ergibt sich aus dem File-Schema "BBkICFBlkCdtTrf.xsd". Danach müssen zwingend zunächst alle Nachrichten des Typs pacs.008.001.02 (eine oder mehrere) abschließend aufgeführt werden. Es folgen die Nachrichten des Typs camt.056.001.01, pacs.004.001.02, camt.029.001.03 sowie pacs.028.001.01 (jeweils eine oder mehrere).

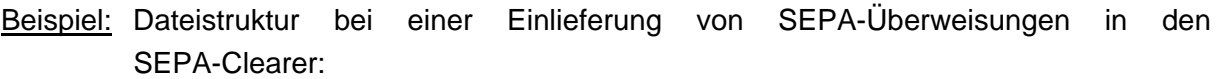

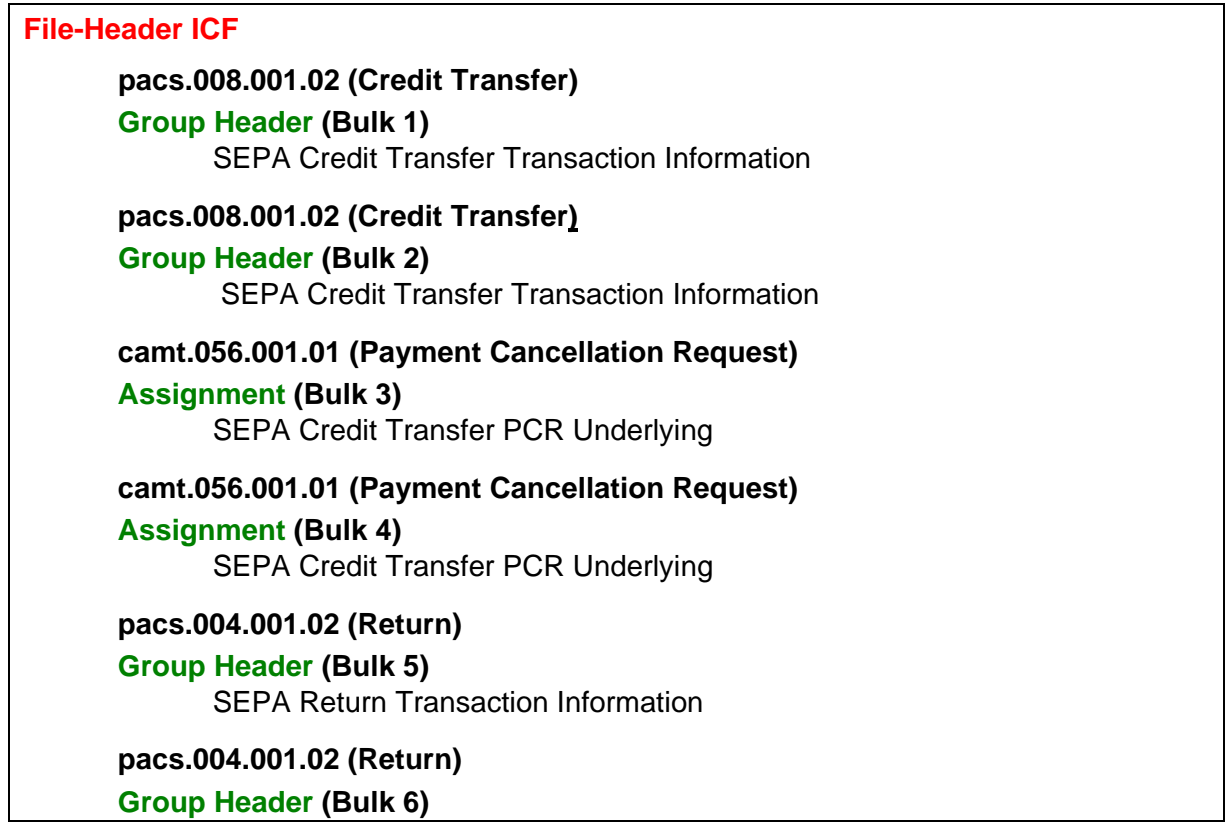

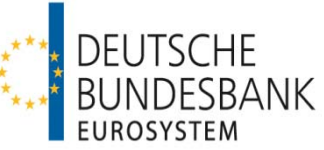

| <b>SEPA Return Transaction Information</b>                                                                                          |
|----------------------------------------------------------------------------------------------------|
| camt.029.001.03 (Resolution of Investigation)<br><b>Assignment (Bulk 7)</b><br><b>SEPA Credit Transfer ROI Cancellation Details</b> |
| camt.029.001.03 (Resolution of Investigation)<br><b>Assignment (Bulk 8)</b><br><b>SEPA Credit Transfer ROI Cancellation Details</b> |
| pacs.028.001.01 (Payment Status Request)<br><b>Group Header (Bulk 9)</b><br><b>SEPA PSR Transaction Information</b>                 |
| pacs.028.001.01 (Payment Status Request)<br><b>Group Header (Bulk 10)</b><br><b>SEPA PSR Transaction Information</b>                |
|                                                                                                    |

**Tabelle 2 – Dateistruktur in der Einlieferung (Beispiel)** 

## **3 Einreichungsfenster**

#### **3.1 Allgemeines**

(1) Innerhalb eines Bearbeitungstages werden im SCT-Dienst des SEPA-Clearers sechs Einreichungsfenster unterstützt.

(2) Eingereichte SEPA-Überweisungen werden über EBICS und SWIFTNet FileAct von montags bis sonntags von 00.00 Uhr bis 24.00 Uhr entgegengenommen. Zwischen 20.00 Uhr und 06.00 Uhr sowie an Wochenenden und TARGET2-Feiertagen erfolgen im Störungsfall keine Supportleistungen von Seiten der Deutschen Bundesbank. Zu diesen Zeiten können darüber hinaus Wartungsarbeiten durchgeführt werden. Aufträge, die an Geschäftstagen nach 20.00 Uhr oder an Wochenenden und TARGET2-Feiertagen übermittelt werden, puffert der Verarbeitungsrechner der Bank bis zum Beginn des Validierungsprozesses des ersten Einreichungsfensters am folgenden Geschäftstag um ca. 06.00 Uhr.

(3) Einlieferungen sind bis zur Annahmeschlusszeit des jeweiligen Einreichungsfensters vorzunehmen. Einlieferungen nach der Annahmeschlusszeit gelten als Einlieferungen für das nächste Einreichungsfenster. Es ist der Zeitpunkt maßgeblich, zu dem die Übertragung im Kommunikationsrechner der Deutschen Bundesbank abgeschlossen ist<sup>3</sup>. Die Einlieferung sollte insbesondere bei größeren Files möglichst frühzeitig vor der Annahmeschlusszeit des gewünschten Einreichungsfensters erfolgen, um eine reibungslose Abwicklung zu gewährleisten.

(2) Die Verbuchung der Auftragsgegenwerte eingereichter SEPA-Überweisungen erfolgt je logischer Datei (Bulk) unter der Valuta des Geschäftstages für den Zahlungsausgleich

-

 $^3$  Dieser Zeitpunkt gilt nach Abschnitt III Unterabschnitt A Nr. 3 der AGB/BBk auch als Einbringung in das System im Sinne von Artikel 3 Absatz 1 Satz 1 der Richtlinie 98/26/EU ("Finalitätsrichtlinie")

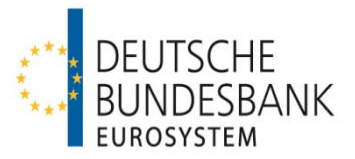

(Interbank Settlement Date). Die Belastung erfolgt auf dem Konto, welches im SEPA-Clearer dem im Group Header eines Bulks angegebenen Einreicher (Instructing Agent) zugeordnet ist. Bei Einreichungen in das 6. Einreichungsfenster erfolgt die Belastung der Überweisungsgegenwerte bereits am Abend des Einreichungstages, jedoch unter der Valuta des nächsten Geschäftstages. Zur Buchung von SEPA-Überweisungen siehe auch Kapitel VI.

#### **3.2 Einreichungsfenster**

Bei den angegebenen Buchungszeiten handelt es sich um ungefähre Zeitangaben. Die konkreten Buchungszeiten sind abhängig von der Anzahl der insgesamt vorliegenden Zahlungsaufträge. Sofern nicht anders angegeben, beziehen sich Uhrzeitangaben auf den aktuellen Geschäftstag (D).

#### **1. Einreichungsfenster SCT**

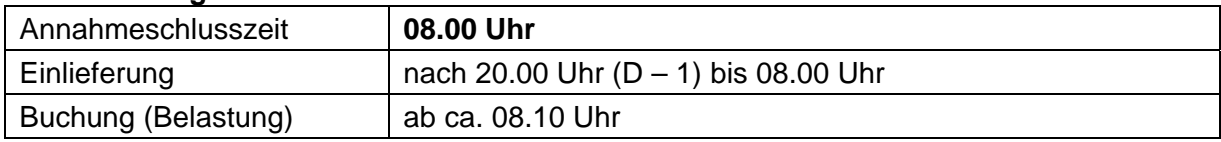

#### **2. Einreichungsfenster SCT**

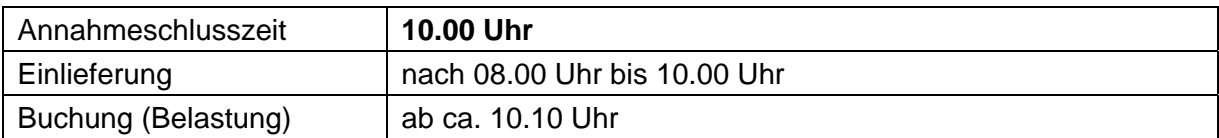

## **3. Einreichungsfenster SCT**

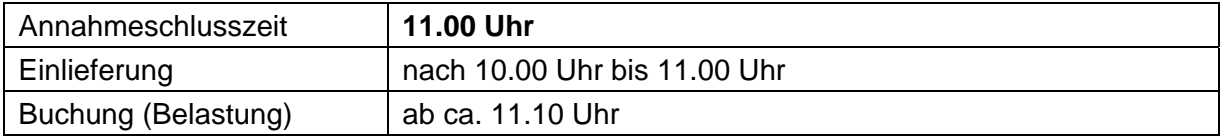

#### **4. Einreichungsfenster SCT**

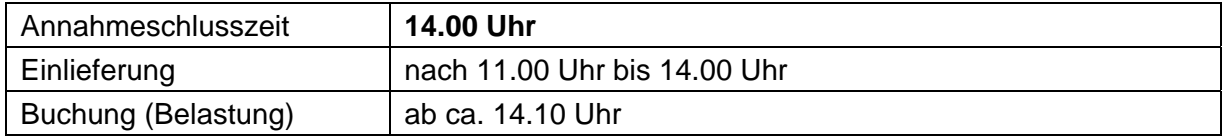

#### **5. Einreichungsfenster SCT**

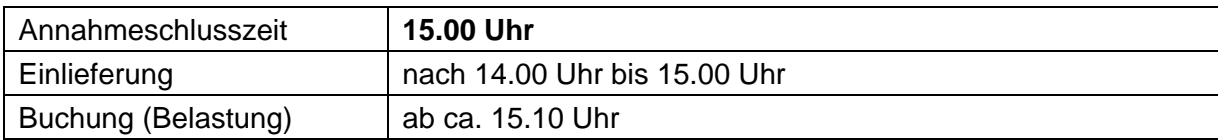

#### **6. Einreichungsfenster SCT**

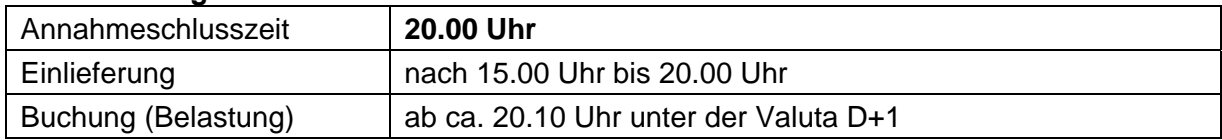

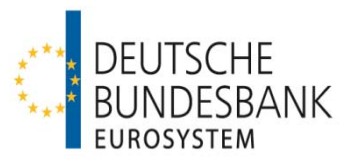

Hinweise:

Bei SEPA-Überweisungen, die vom SEPA-Clearer an andere CSM oder die nach Auslieferung vom SEPA-Clearer von einem direkten SEPA-Clearer-Teilnehmer an angeschlossene indirekte Teilnehmer weitergeleitet werden, kann nicht regelmäßig davon ausgegangen werden, dass diese Zahlungen den Zahlungsdienstleister des Zahlungsempfängers noch am selben Geschäftstag erreichen. Es wird daher empfohlen, die Zahlungen frühzeitig in den SEPA-Clearer einzureichen. Insbesondere Zahlungen, die vom Zahler nicht am aktuellen Geschäftstag initiiert wurden, sollten spätestens in das 4. Einreichungsfenster eingeliefert werden.

## **3.3 Besonderheiten bei der Einreichung von Rückrufen**

Eine Anfrage zur Rückgabe einer SEPA-Überweisung (sog. Recall-Verfahren) kann frühestens in dasselbe Einreichungsfenster erfolgen, in das die SEPA-Überweisung eingeliefert wurde, die zurückgerufen werden soll. Die Anfrage wird ohne Buchung weitergeleitet. Es erfolgt kein Abgleich, ob die zurückgerufene Überweisung im SEPA-Clearer verarbeitet wurde.

Ist der Zahlungsdienstleister des Zahlungsempfängers nicht an den SEPA-Clearer angebunden, erfolgt die Weitergabe der Anfrage über ein anderes Clearinghaus. In Einzelfällen kann es dabei zu einer Stornierung der ursprünglichen Überweisung bei einem anderen Clearinghaus kommen. In diesem Fall wird der Einreicher der Anfrage durch den SEPA-Clearer mit einem Credit Validation File (CVF) über die Stornierung informiert und erhält die Wiedergutschrift des Gegenwertes der Überweisung.

## **4 Validierung der Einreichungen**

## **4.1 Schema-Validierung**

Die in der vereinbarten XML-Datenstruktur (vergleiche Ziffer 1.2) eingereichten SEPA-Überweisungen werden gegen die jeweils zu verwendenden XSD-Schemadateien validiert (syntaktische Prüfungen). Sobald der erste Formatfehler festgestellt wird, erfolgt ein Abbruch des Validierungsvorgangs. Unter Angabe des entsprechenden Fehlercodes wird durch den SEPA-Clearer eine File-Rückweisung ohne Buchung generiert. Die Fehlernachricht wird an den Sender (Kommunikationspartner) des Files übermittelt.

## **4.2 Prüfungen im SEPA-Clearer des EMZ**

## **4.2.1 Fachliche Validierung**

Prüfungen, die nicht im Schema hinterlegt sind, erfolgen im SEPA-Clearer und werden im Anhang "Technische Spezifikationen SCT/BCT/SCL" im Einzelnen beschrieben.

Ergeben sich bei den im SEPA-Clearer durchgeführten Plausibilitätskontrollen Unstimmigkeiten bzw. sonstige Fehler oder wird eine Einreichung mangels Deckung nicht ausgeführt, erhält der Einreicher eine Rückweisungsnachricht (siehe Ziffer 4.3) unter Angabe des entsprechenden Fehlercodes. Ein Verzeichnis der Fehlercodes sowie deren Erläuterung

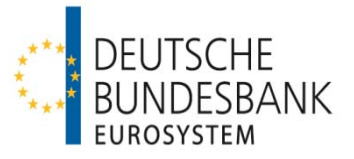

sind im Anhang "Technische Spezifikationen SCT/BCT/SCL" zu den Verfahrensregeln (Kapitel 7) aufgeführt.

Einreichungen werden grundsätzlich zeitnah nach der Einlieferung in den SEPA-Clearer validiert. Nach 15:00 Uhr eingelieferte Zahlungsnachrichten werden jedoch erst nach Versand der Dateien aus dem 7. Auslieferungsfenster validiert, d. h. ab ca. 17.15 Uhr. Für Dateien, die nach 20:00 Uhr bzw. am Wochenende oder an Feiertagen eingereicht werden, beginnt die Validierung ab 6.00 Uhr am nächsten Geschäftstag.

## **4.2.2 Prüfung gegen das SCL-Directory**

Bei der Einlieferung von SEPA-Überweisungen erfolgt anhand des SCL-Directory eine Prüfung, ob beide beteiligten Zahlungsdienstleister im SCT-Dienst erreichbar sind; andernfalls wird die Zahlung an den Einreicher zurückgewiesen.

Darüber hinaus wird anhand des SCL-Directory geprüft, ob bei Originaltransaktionen der für die Einreichungsseite auf Einzeltransaktionsebene angegebene Zahlungsdienstleister über den SEPA-Clearer erreichbar ist, d. h. entweder als direkter Teilnehmer, indirekter Teilnehmer oder erreichbarer BIC-Inhaber an den SEPA-Clearer angebunden ist. Sollte diese Voraussetzung nicht erfüllt sein, wird die Zahlung an den Einreicher zurückgewiesen.

#### **4.2.3 Doppeleinreichungskontrollen und Cross-Referenzprüfung**

(1) Der SEPA-Clearer führt eine Doppeleinreichungsprüfung auf File-, Bulk- und Einzeltransaktionsebene durch (siehe Anhang "Technische Spezifikationen SCT/BCT/SCL"). Sofern ein File zurückgewiesen wurde, muss bei erneuter Einreichung des Files eine neue File-Referenz gebildet werden.

Die Belegung des Datenfeldes Interbank Settlement Date im Group Header eines ICF Bulks bezüglich der Nachrichtentypen pacs.008.001.02 und pacs.004.001.02 richtet sich nach dem Verarbeitungsfenster des aktuellen Geschäftstages im SEPA-Clearer (vergleiche Ziffer 3.2 und Kapitel V, Ziffer 3.2).

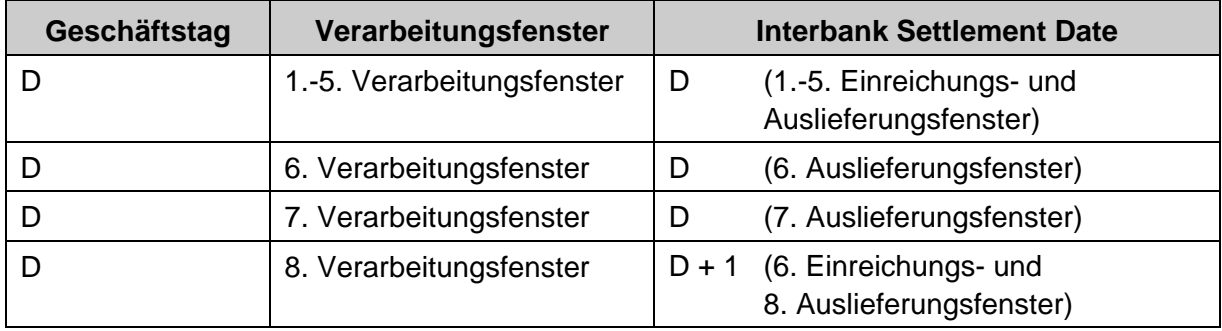

**Tabelle 9 – Feldbelegung Interbank Settlement Date** 

(2) Im SEPA-Clearer erfolgt keine Cross-Referenzprüfung zwischen der originären SEPA-Überweisung und einer R-Transaktion, d. h. es wird nicht anhand der in einer R-Transaktion angegebenen Informationen zu der originären SEPA-Überweisung geprüft, ob der zu einem eingereichten pacs.004.001.02 oder camt.056.001.01 zugehörige pacs.008.001.02 auch

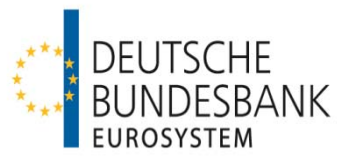

über den SEPA-Clearer verarbeitet wurde. Außerdem wird nicht geprüft, ob bereits eine weitere R-Transaktion zu der angegebenen originären SEPA-Überweisung verarbeitet wurde.

Ebenso wird bei der Einlieferung einer Antwort auf eine Anfrage zur Rückgabe einer bereits abgewickelten SEPA-Überweisung (pacs.004.001.02 oder camt.029.001.03) oder einer Nachfrage nach dem Stand einer Anfrage zur Rückgabe einer Überweisung (pacs.028.001.01) nicht geprüft, ob zuvor eine hierzu korrespondierende Anfrage (camt.056.001.01) über den SEPA-Clearer abgewickelt wurde. Darüber hinaus wird nicht geprüft, ob für eine über den SEPA-Clearer abgewickelte Anfrage zur Rückgabe einer bereits ausgeführten SEPA-Überweisung keine, eine oder mehrere Antworten eingeliefert und verarbeitet wurden.

(3) SEPA-Überweisungen, die nicht innerhalb des SEPA-Clearers abgewickelt werden können, leitet die Deutsche Bundesbank über andere CSM weiter.

Wegen der Belegung von Referenzen auf Bulk- (Message ID bzw. Identification) und Einzeltransaktionsebene (Transaction ID, Return ID, Cancellation ID, Cancellation Status ID bzw. Status Request ID) von SEPA-Überweisungen im Kontext von Doppeleinreichungskontrollen bzw. Cross-Referenzprüfungen anderer CSM siehe Hinweise im Anhang "Technische Spezifikationen SCT/BCT/SCL" zu den Verfahrensregeln (Kapitel 2).

## **4.2.4 Ungedeckte Einreichungen**

Eingereichte SEPA-Überweisungen werden nur bei vorhandener Deckung je logischer Datei (Bulk) ausgeführt. Einreichungen, die zur jeweiligen Buchungszeit nach dem Annahmeschluss eines Einreichungsfensters (siehe Ziffer 3.2) nicht gedeckt sind, werden nicht ausgeführt. Der Einreicher erhält hierüber eine Rückweisung mangels Deckung.

## Hinweis:

Ein im 1. bis 4. Einreichungsfenster zurückgewiesenes File kann ohne Korrektur des Datenfeldes *Interbank Settlement Date* in den enthaltenen Bulks bezüglich der Nachrichtentypen pacs.008.001.02 und pacs.004.001.02 bis spätestens in das 5. Einreichungsfenster des aktuellen Geschäftstages oder unter Korrektur des genannten Datenfeldes in das 6. Einreichungsfenster des aktuellen Geschäftstages erneut eingeliefert werden. Files, die im 6. Einreichungsfenster des aktuellen Geschäftstages zurückgewiesen wurden, können ohne Korrektur des Datenfeldes Interbank Settlement Date in eines der ersten fünf Einreichungsfenster des nächsten Geschäftstages erneut eingeliefert werden (vergleiche 3.2). Die Regeln für die Doppeleinreichungskontrolle (s. Ziffer 4.2.3) sind zu beachten.

## **4.3 Rückweisungsnachrichten**

(1) Im Falle von fehlerhaften Einreichungen erhält der Sender eines Files ein CVF (Credit Validation File) vom SEPA-Clearer. In Abhängigkeit von der Fehlerursache können fehler-

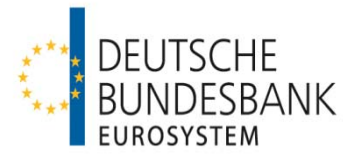

hafte Einreichungen zur Rückweisung von Files, Bulks oder einzelnen Zahlungen führen.

Sofern durch den SEPA-Clearer eine Filerückweisung erfolgt, erhält der Sender ausschließlich den File Header des CVF. In diesem Fall erfolgt keine Buchung.

Für die Rückweisung von Bulks oder einzelnen Zahlungen verwendet der SEPA-Clearer eine Nachricht vom Typ pacs.002.001.03SCL<sup>4</sup>.

Im Falle einer Bulkrückweisung wird das CVF um den Group Header des pacs.002.001.03SCL ergänzt. Falls in einem Bulk nur fehlerhafte oder mehr als 999 fehlerhafte Einzelzahlungen enthalten sind, werden im pacs.002.001.03SCL zusätzlich die individuellen Fehlercodes der geprüften Einzelzahlungen auf Einzeltransaktionsebene angegeben. Im Falle von Bulkrückweisungen erfolgt keine Buchung.

Über Fehler, die zur Rückweisung einzelner Zahlungen führen, wird der Sender mit einem CVF informiert, welches um die entsprechenden Informationen im Group Header und auf Einzeltransaktionsebene des pacs.002.001.03SCL ergänzt ist. Eine Ausgleichsbuchung in Höhe der Gesamtsumme der mit einem pacs.002.001.03SCL zurückgewiesenen Zahlungen erfolgt nach dem Bruttoprinzip auf dem Konto, welches im SEPA-Clearer dem im Group Header des eingereichten SCT-Bulks angegebenen Einreicher (Instructing Agent) zugeordnet ist.

(2) Falls bei der Verarbeitung von SEPA-Überweisungen, die über andere CSM weiterzuleiten sind, von diesen weitergehende Plausibilitätsprüfungen durchgeführt werden, die zu Rückweisungen führen, erfolgt die Rückweisung der betroffenen Dateien bzw. Einzelzahlungen ebenfalls mittels des zuvor genannten Nachrichtentyps. Für durch andere CSM zurückgewiesene Dateien/Einzelzahlungen wird ebenfalls eine Ausgleichsbuchung vorgenommen. Die über andere CSM erreichbaren Zahlungsdienstleister sind aus dem SCL-Directory ersichtlich (siehe Kapitel II. Ziffer 5).

Voraussetzung für die Weiterleitung von SEPA-Überweisungen an den STEP2 SCT Service ist, dass sowohl der Zahlungsdienstleister des Zahlers als auch der Zahlungsdienstleister des Zahlungsempfängers direkt oder indirekt an den STEP2 SCT Service angebunden sind. Sofern diese Voraussetzung nicht gegeben und die Abwicklung auch über ein anderes CSM nicht möglich ist, wird der Gegenwert der Zahlung zurückgerechnet und der Einreicher über die Nichtausführung der Zahlung mit dem zuvor genannten Nachrichtentyp informiert.

(3) Zurückgewiesene Files, Bulks oder Einzelzahlungen können nach Korrektur des Fehlers erneut eingereicht werden. Hierbei sind die Abhängigkeiten in Bezug auf das jeweilige Einreichungsfenster, die Referenzierung (File- und ggf. Bulk- und Einzeltransaktionsebene) und die Belegung des Datenfeldes Interbank Settlement Date innerhalb eines Bulks zu beachten.

1

<sup>4</sup> Der Nachrichten-Typ pacs.002.001.03SCLSCT ist nicht Bestandteil der EPC-Spezifikationen.

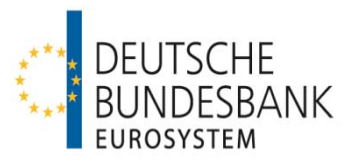

# **V Auslieferung**

## **1 Zahlungsvorgänge**

Die Auslieferung von SEPA-Überweisungen aus dem SEPA-Clearer erfolgt im Interbankenformat.

Es werden nachfolgende Geschäftsfälle unterstützt, die mittels folgender logischer Dateien (Bulks) abgewickelt werden:

- pacs.008.001.02: **SEPA-Überweisung**, originäre Nachricht
- pacs.002.001.03SCL: SEPA-Überweisung, Reject SEPA-Clearer (**Rückweisungen** aus dem SEPA-Clearer / durch andere CSM zu fehlerhaften Dateien oder Einzelzahlungen); wird auch verwendet, um über die Stornierung einer SEPA-Überweisung bei einem anderen Clearinghaus zu informieren
- pacs.004.001.02: SEPA-Überweisung, Return (**Rückgabe** nach dem Settlement bzw. positive Antwort auf eine Anfrage zur Rückgabe einer SEPA- Überweisung durch die Creditor Bank an die Debtor Bank über den SEPA-Clearer)
- camt.056.001.01: SEPA-Überweisung, Payment Cancellation Request (**Anfrage** der Debtor Bank zur Rückgabe einer SEPA-Überweisung
- camt.029.001.03: SEPA-Überweisung, Resolution of Investigation (**negative Antwort** der Creditor Bank auf eine Anfrage zur Rückgabe einer SEPA Überweisung)
- pacs.028.001.01 SEPA-Überweisung, Request for Status Update on a Request for Recall by the Originator (**Nachfrage** nach dem Stand der Bearbeitung einer Anfrage des Debtors zur Rückgabe einer SEPA-Überweisung)

## **2 Dateistruktur bei Auslieferungen aus dem SEPA-Clearer**

(1) Auslieferungen aus dem SEPA-Clearer erfolgen in Form von Settled Credit Files (SCF) oder Credit Validation Files (CVF) und entsprechen in Inhalt und Aufbau dem Anhang "Technische Spezifikationen SCT/BCT/SCL" sowie den in der Anlage zu diesem Dokument beschriebenen Schemadateien.

(2) In einer physischen Datei (File) wird genau eine logische Datei (Bulk) übertragen. In diesem Bulk sind maximal 100.000 Einzelnachrichten (Transaction Information, Underlying bzw. Cancellation Details) enthalten. Abweichend hierzu enthält eine pacs.028-Nachricht nur genau eine Einzelnachricht.

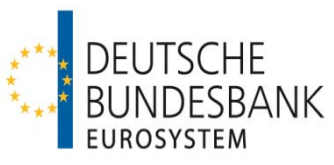

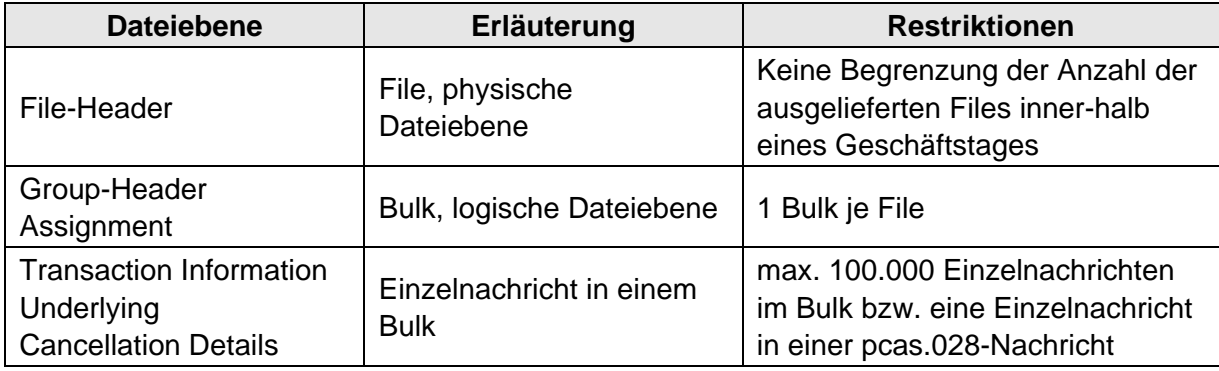

**Tabelle 10 – Dateigrößenbegrenzung**

Hinweis: Bei der Dateiauslieferung über SWIFTNet FileAct kann die Größe eines Files (unter Berücksichtigung eventueller Dateikomprimierungen) bis zu 250 MB betragen (vergleiche Kapitel I. Ziffer 4 der Verfahrensregeln zur Kommunikation über SWIFTNet FileAct für den elektronischen Massenzahlungsverkehr (EMZ) und den SEPA-Clearer des EMZ (SCL)").

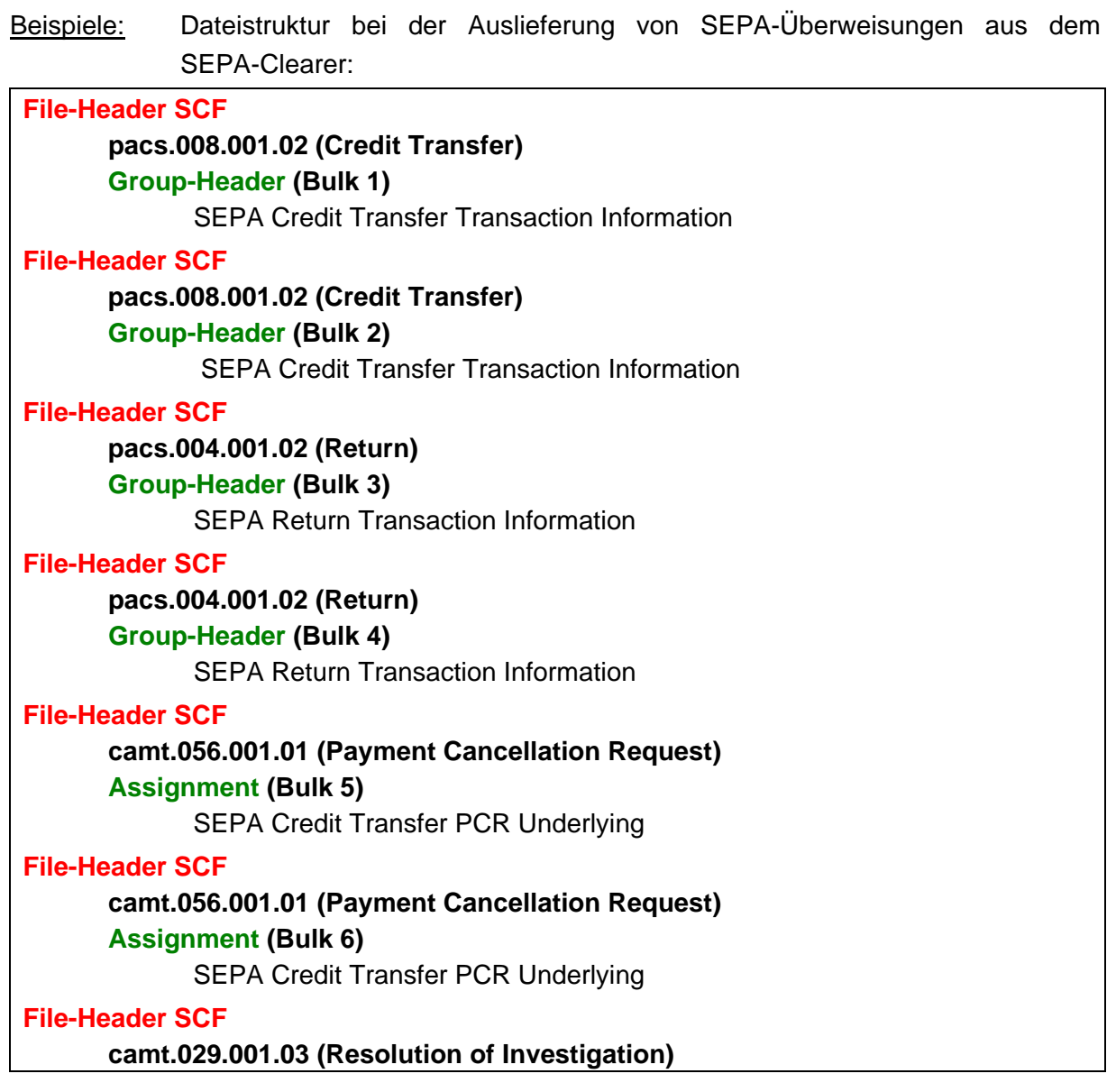

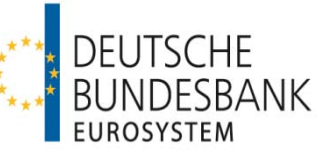

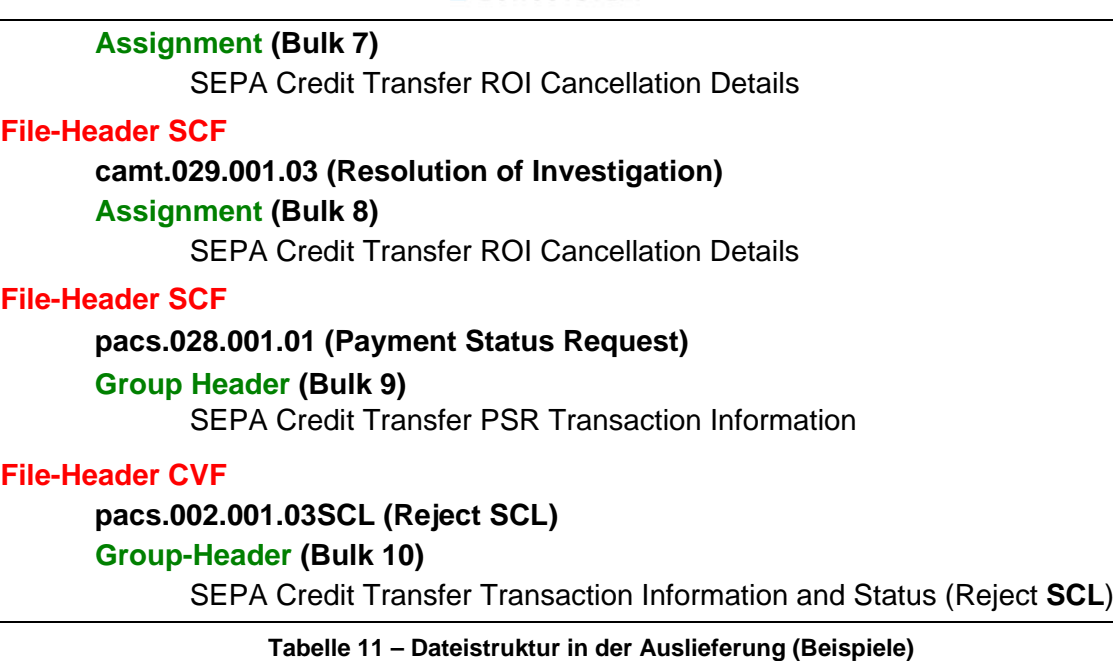

## **3 Auslieferungsfenster**

#### **3.1 Allgemeines**

(1) Auslieferungen aus dem SEPA-Clearer erfolgen im Anschluss an die Annahmeschlusszeiten der jeweiligen Einreichungsfenster, nachdem die Verarbeitung der eingelieferten Zahlungsnachrichten sowie die Durchführung der korrespondierenden Buchungen zur Belastung der Auftragsgegenwerte abgeschlossen sind. Zusätzlich erfolgt zu den angegebenen Zeiten die Auslieferung der dem SEPA-Clearer von anderen CSM übermittelten SEPA-Überweisungen.

(2) Die Empfänger haben die an sie ausgelieferten Dateien auf Doppeleingang zu kontrollieren.

(3) Die Verbuchung der Auftragsgegenwerte ausgelieferter SEPA-Überweisungen erfolgt je logischer Datei (Bulk) unter der Valuta des Geschäftstages für den Zahlungsausgleich (Interbank Settlement Date). Die Gutschrift erfolgt auf dem Konto, welches im SEPA-Clearer dem im Group Header eines Bulks angegebenen Empfänger (Instructed Agent) zugeordnet ist. Bei Auslieferungen aus dem 8. Auslieferungsfenster erfolgt die Gutschrift der Überweisungsgegenwerte bereits am Abend des Einreichungstages, jedoch unter der Valuta des nächsten Geschäftstages. Zur Buchung von SEPA-Überweisungen siehe auch Kapitel VI.

#### **3.2 Auslieferungsfenster**

Bei den angegebenen Auslieferungs- und Buchungszeiten handelt es sich um ungefähre Zeitangaben. Die konkreten Buchungszeiten sind abhängig von der Anzahl der insgesamt vorliegenden Zahlungsaufträge. Sofern nicht anders angegeben, beziehen sich Uhrzeitangaben auf den aktuellen Geschäftstag (D).

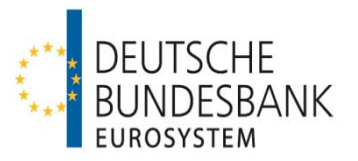

#### **1. Auslieferungsfenster**

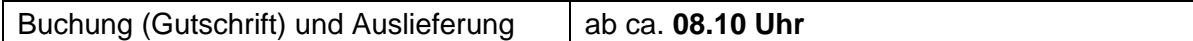

#### **2. Auslieferungsfenster**

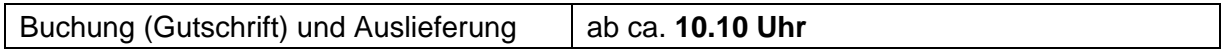

#### **3. Auslieferungsfenster**

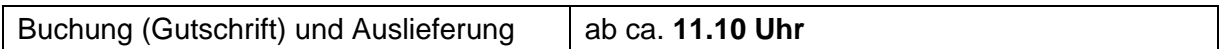

#### **4. Auslieferungsfenster**

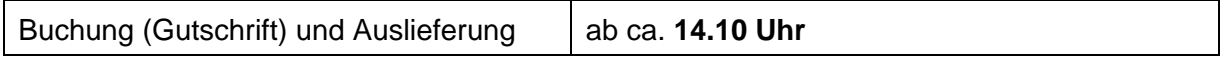

#### **5. Auslieferungsfenster**

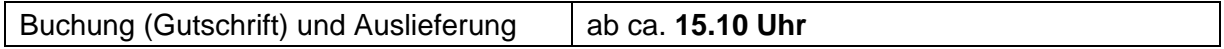

#### **6. Auslieferungsfenster**

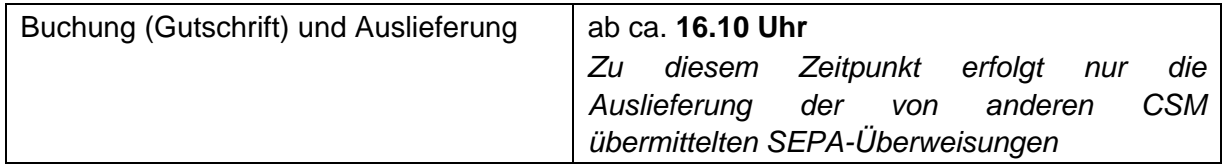

#### **7. Auslieferungsfenster**

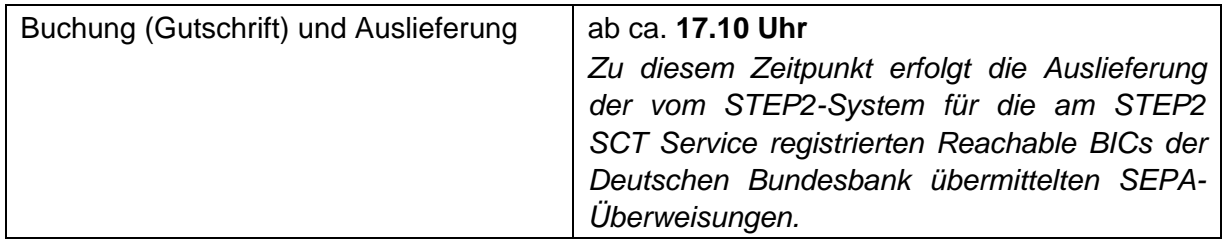

#### **8. Auslieferungsfenster**

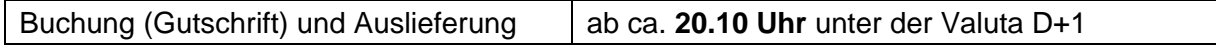

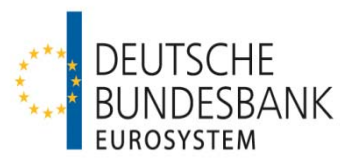

# **VI Verrechnung**

## **1 Verrechnungskonten**

Der SEPA-Clearer ist als Nebensystem an die TARGET2-Plattform angebunden. Die Verbuchung aller ein- und ausgelieferten, Zahlungsnachrichten erfolgt ausschließlich über im Payments Module der TARGET2-Plattform geführte Konten (PM-Konten) bzw. technische Unterkonten (Sub-Accounts) unter Verwendung der für die Nebensystemverrechnung bereitgestellten Prozedur 6. Der Teilnehmer benennt das zu verwendende Unterkonto auf dem Antrag auf Teilnahme am SEPA-Clearer (siehe auch Kapitel III, Ziffer 2.2 "Anmeldung").

Nach Abschnitt III Unterabschnitt A Nr. 2 AGB/BBk kann die Verbuchung über ein eigenes PM-Konto oder über das PM-Konto eines anderen direkten TARGET2-Teilnehmers (Verrechnungsinstitut) erfolgen, sofern dieser der Nutzung zugestimmt hat. In letzterem Fall ist die Angabe des für die Verbuchung zu nutzenden Unterkontos des Verrechnungsinstituts auf dem Vordruck 4792 "Antrag auf Leitwegänderung (SEPA-Clearer des EMZ)" durch den SEPA-Clearer-Teilnehmer sowie auf dem Vordruck 4793 "Einverständniserklärung (SEPA-Clearer des EMZ)" durch das Verrechnungsinstitut erforderlich.

## **2 Buchungsprozeduren**

Die Verbuchung der Zahlungen erfolgt mehrmals täglich in standardisierten Verrechnungsläufen (Procedures) der TARGET2-Plattform. Dabei werden alle zu diesem Zeitpunkt anstehenden Buchungen der verschiedenen Dienste des SEPA-Clearers (SCT, SDD und SCC) in einer gemeinsamen Buchungsprozedur vorgenommen.

Ein Verrechnungslauf wird jeweils nach Abschluss der Verarbeitung im Anschluss an ein Einreichungsfenster bzw. im Vorfeld eines Auslieferungsfensters automatisiert gestartet und besteht aus mehreren aufeinanderfolgenden Buchungszyklen (Cycles). Dabei werden Belastungen und Gutschriften in getrennten Buchungszyklen verbucht.

Vor Beginn der einzelnen Buchungszyklen wird die für die Verrechnung notwendige Liquidität durch den SEPA-Clearer automatisiert im Wege eines Liquiditätsübertrages vom PM-Konto<sup>5</sup> auf das zugeordnete Unterkonto transferiert. Die Höhe des Liquiditätsübertrages entspricht dabei der für die Belastung der in dem jeweiligen Cycle zur Buchung anstehenden Zahlungen benötigten Liquidität (Bruttoprinzip). Nach Abschnitt III Unterabschnitt A Nr. 2 AGB/BBk hat der Teilnehmer sicherzustellen, dass der entsprechende Gegenwert für die Belastung auf dem PM-Konto zur Verfügung steht.

Eine gesonderte Disposition des Unterkontos durch den Kontoinhaber ist nicht erforderlich. Sofern ein Kontoinhaber gleichwohl Liquiditätsüberträge oder Daueraufträge zu Gunsten des Unterkontos veranlasst, werden diese bei der automatisierten Disposition des Unterkontos durch den SEPA-Clearer nicht berücksichtigt. Nach Durchführung aller Belastungs- und

-

<sup>&</sup>lt;sup>5</sup> Nur sofern die erforderliche Deckung auf dem PM-Konto vorhanden ist. Ggf. werden auch Teilbeträge in Höhe des auf dem PM-Konto verfügbaren Guthabens auf das Unterkonto transferiert.

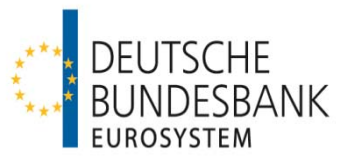

Gutschriftsbuchungen (SCT- und SDD/SCC-Buchungszyklen), d. h. nach Abschluss des kompletten Verrechnungslaufs, erfolgt automatisiert die Übertragung eines eventuell vorhandenen Guthabens von dem Unterkonto auf das übergeordnete PM-Konto. In Verrechnungsläufen, in denen für die Verbuchung von SEPA-Lastschriften und/oder SCC-Karteneinzügen eine Informationsphase eingerichtet ist, d. h. ab 8.10 Uhr, 11.10 Uhr und 14.10 Uhr (siehe Anhang 1), verbleiben Guthaben aus der Gutschrift von Auftragsgegenwerten eingegangener SEPA-Überweisungen auf dem Unterkonto, bis die Verbuchung der anderen Dienste abgeschlossen ist (d. h. für ca. 20-25 Minuten), erst danach erfolgt die automatisierte Übertragung auf das PM-Konto. Eine frühere manuelle Umbuchung durch den Kontoinhaber ist möglich, jedoch nicht erforderlich.

Hinweise zur Referenzierung der Buchungen in den durch die TARGET2-Plattform bereitgestellten Buchungsinformationen und elektronischen Kontoauszügen sind im Anhang "Technische Spezifikationen SCT/SCL" zu den Verfahrensregeln (Kapitel 11) zusammengestellt.

## **3 Buchungszeitpunkte**

SEPA-Überweisungen werden im Anschluss an die Verarbeitung unter dem aktuellen Interbank Settlement Date gebucht.

## **4 Fehlende Deckung**

Bei der Belastung der Auftragsgegenwerte von SEPA-Überweisungen ist im Fall fehlender Deckung kein zweiter Buchungsversuch vorgesehen. Im Fall fehlender Deckung auf dem zu belastenden Konto erfolgt eine direkte Rückweisung an den Einreicher in einem CVF (siehe auch Kapitel IV, Ziffer 4.2.4 "Ungedeckte Einreichungen").

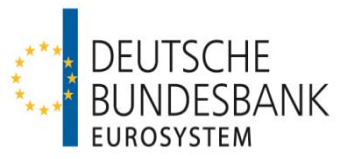

## **VII Beendigung der Teilnahme**

## **1 Abmeldung durch den Teilnehmer**

(1) Die Beendigung der Teilnahme durch den Teilnehmer kann nur monatlich zu den regulären Änderungsterminen des SEPA-Clearers (jeweils der Montag, der dem ersten Samstag eines Monats folgt) erfolgen. Sie ist der Bundesbank spätestens am 20. Kalendertag des Vormonates anzuzeigen. Gleiches gilt für die Beendigung einer Anbindung als erreichbarer BIC-Inhaber.

(2) Die Beendigung der direkten Teilnahme erfolgt durch Einreichung des Teilnahmevordrucks 4791 bei dem zuständigen KBS der Deutschen Bundesbank. Dazu ist oben auf dem Vordruck "Löschung" auszuwählen.

Die Beendigung einer indirekten Teilnahme bzw. Abmeldung eines erreichbaren BIC-Inhabers erfolgt mittels Leitwegvordruck 4792. Die Einreichung erfolgt über den direkten Teilnehmer bei dem zuständigen KBS der Deutschen Bundesbank. Die Rechtmäßigkeit der Vertretungsbefugnis des indirekten Teilnehmers oder erreichbaren BIC-Inhabers ist durch den direkten Teilnehmer zu prüfen und zu bestätigen.

(3) Ist ein Teilnehmer oder erreichbarer BIC-Inhaber als STEP2 Reachable BIC über die Deutsche Bundesbank am STEP2-System der EBA CELARING registriert, ist die Beendigung der Teilnahme/Anbindung der Deutschen Bundesbank einen Monat früher anzuzeigen als unter (1) beschrieben, da die Abmeldung vom STEP2-System spätestens gleichzeitig mit der Beendigung der Teilnahme/Anbindung am SEPA-Clearer erfolgen muss und die Vorlauffristen des STEP2-Systems für die Abmeldung zu beachten sind.

## **2 Beendigung durch die Deutsche Bundesbank**

Die Beendigung der Teilnahme bzw. der Anbindung eines indirekten Teilnehmers oder erreichbaren BIC-Inhabers durch die Deutsche Bundesbank richtet sich nach Abschnitt I Nr. 29 Absatz 2 i. V. m. Abschnitt III A Nr. 1 und 4(1) AGB/BBk. Insbesondere ist die Deutsche Bundesbank berechtigt, die Teilnahme bzw. Anbindung (unverzüglich) zu beenden, sofern die Teilnahme- bzw. Anbindungsvoraussetzungen (z. B. Eigenschaft als Einlagenkreditinstitut, Beitritt zum jeweiligen SEPA-Verfahren) nicht mehr erfüllt sind.

Über eine Beendigung der Teilnahme bzw. Anbindung werden alle direkten Teilnehmer schnellstmöglich per E-Mail an die hinterlegten fachlichen und technischen Ansprechpartner informiert. Dabei werden auch die Auswirkungen auf die Erreichbarkeit sowie die Vorgehensweise bezüglich eventueller Einreichungen des betroffenen Zahlungsdienstleisters kommuniziert. Änderungen, die außerhalb der regulären Änderungstermine erfolgen, werden im nächsten regulären Erreichbarkeitsverzeichnis ausgewiesen.

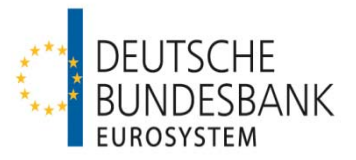

## **VIII Vereinbarungen zur Kommunikation**

## **1 SWIFTNet FileAct**

Siehe "Verfahrensregeln zur Kommunikation über SWIFTNet FileAct für den elektronischen Massenzahlungsverkehr (EMZ) und den SEPA-Clearer des EMZ (SCL)".

## **2 EBICS**

Siehe "Verfahrensregeln der Deutschen Bundesbank zur Kommunikation über EBICS mit Einlagenkreditinstituten und sonstigen Kontoinhabern mit Bankleitzahl".

## **3 Sekundärkanal für Störungsfälle**

Teilnehmer, die über EBICS mit dem SEPA-Clearer kommunizieren, können zusätzlich eine Anbindung über SWIFTNet FileAct als Sekundärkanal einrichten und umgekehrt, um diesen im Fall einer Störung des Primärkanals nutzen zu können. Die Einrichtung eines Sekundärkanals ist formlos schriftlich bei dem zuständigen KBS zu beantragen. Dem Antrag ist der jeweilige Vordruck für das Kommunikationsverfahren (4750 für EBICS bzw. 4791 für SWIFTNet FileAct) beizufügen, dieser ist deutlich mit "Sekundärkanal" zu kennzeichnen. Zusätzlich muss über das Online-Formular (siehe Kapitel III, Ziffer 1.2) ein Testverfahren beantragt werden. Die Testinhalte entsprechen denen der Produktionsaufnahme (siehe Kapitel III, Ziffer 1.3).

Für den Sekundärkanal muss bei den Kommunikationsdaten derselbe BIC für die Kommunikation verwendet werden wie für den Primärkanal. Der direkte Teilnehmer hat sicherzustellen, dass der von ihm verwendete Kommunikations-BIC (z. B. BIC eines Servicerechenzentrums) nicht auch von anderen Teilnehmern für die Kommunikation mit dem SEPA-Clearer genutzt wird. Wenn mehrere direkte Teilnehmer über denselben Kommunikations-BIC mit dem SEPA-Clearer kommunizieren, ist die Beantragung eines Sekundärkanals nicht möglich.

Im Bedarfsfall kann der Teilnehmer den EMZ-Betrieb schriftlich per Telefax auffordern, die Auslieferung auf den Sekundärkanal umzustellen (Fax-Nr. 0211/874-2155). Das Schreiben ist von Personen zu unterzeichnen, die gegenüber der Deutschen Bundesbank zeichnungsberechtigt sind. Das Telefax sollte dem EMZ-Betrieb telefonisch avisiert werden (0211/874-2157), um eine schnellstmögliche Umstellung sicherzustellen. Sobald die Umstellung im System erfolgt ist, werden alle Auslieferungen des SEPA-Clearers während des laufenden Geschäftstages über den Sekundärkanal ausgeführt. Zu Beginn des nächsten Geschäftstages wird der Versand automatisiert auf den Primärkanal zurückgesetzt, wenn dem EMZ-Betrieb keine anderslautende Weisung erteilt wird. Sollte der Teilnehmer noch während eines laufenden Geschäftstages wieder zurück auf den Primärkanal wechseln wollen, ist dies mit einem weiteren Schreiben per Telefax zu beantragen.

Die Verwendung des Sekundärkanals für Einlieferungen sollte nur nach Ankündigung gegenüber dem EMZ-Betrieb erfolgen. Solange der Sekundärkanal nicht für die Auslieferungen aktiviert wurde, erfolgen technische Rückweisungen stets über den Kanal, der für die Einlieferung verwendet wurde, Auslieferungen dagegen über den Primärkanal.

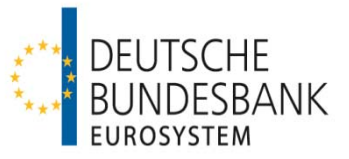

# **IX Bilateraler Austausch von SEPA-Überweisungen (BCT-Dienst)**

## **1 Allgemeines**

Direkte Teilnehmer am SEPA-Clearer haben gemäß Abschnitt III Unterabschnitt C Nr. 6 AGB/BBk die Möglichkeit, mit anderen direkten Teilnehmern einen bilateralen Austausch von SEPA-Überweisungsdateien (SEPA Bilateral Credit Transfer – BCT) vorzunehmen. Voraussetzung für die Teilnahme an diesem Dienst ist, dass die betreffenden Teilnehmer der Deutschen Bundesbank den Abschluss einer bilateralen Vereinbarung mit Vordruck 4791a angezeigt haben. Die Teilnehmer bzw. die bilateralen Beziehungen zwischen Teilnehmern im BCT-Dienst werden im SCL-Directory nicht ausgewiesen.

Im BCT-Dienst erfolgt lediglich ein Clearing der eingereichten Files; es erfolgt kein Clearing auf Bulk- oder Einzeltransaktionsebene wie im SCT-Dienst. Die in einem File enthaltenen Bulks und Transaktionen werden von der Deutschen Bundesbank nicht für Nachforschungszwecke vorgehalten.

Daily Reconciliation Reports werden im BCT-Dienst nicht zur Verfügung gestellt.

Soweit nachfolgend nicht anders geregelt, gelten die Ausführungen für den SCT-Dienst entsprechend.

## **2 Einreichung**

## **2.1 Zahlungsvorgänge**

Im BCT-Dienst entsprechen die unterstützten Geschäftsfälle sowie Aufbau und Inhalt der eingereichten Bulks und Transaktionen denen im SCT-Dienst (siehe Kapitel IV, Ziffern 1 und 2). Die Zahlungen werden in einem gesonderten File (Bilateral Credit File - BCF) eingereicht und verarbeitet.

## **2.2 Einreichungsfenster**

Einreichungen von BCT-Dateien können in alle Einreichungsfenster des SCT-Dienstes erfolgen (siehe Kapitel IV, Ziffer 3).

#### **2.3 Validierung der Einreichungen**

Die in der vereinbarten XML-Datenstruktur (vergleiche Kapitel IV, Ziffer 2) eingereichten BCF werden gegen die jeweils zu verwendenden XSD-Schemadateien validiert (syntaktische Prüfungen). Sobald der erste Formatfehler festgestellt wird, erfolgt ein Abbruch des Validierungsvorgangs. Unter Angabe des entsprechenden Fehlercodes wird durch den SEPA-Clearer eine File-Rückweisung generiert. Die Fehlernachricht wird an den Sender (Kommunikationspartner) des Files übermittelt.

Fachliche Prüfungen werden von der Deutschen Bundesbank nur auf der File-Ebene vorgenommen (siehe Anhang 3 "Technische Spezifikationen SCT/SCL"). Insbesondere wird geprüft, dass Files nur zwischen solchen Teilnehmern (Instructing Agent und Instructed Agent auf File-Ebene) ausgetauscht werden, die der Deutschen Bundesbank den Abschluss einer entsprechenden bilateralen Vereinbarung angezeigt haben. Sofern der Deutschen

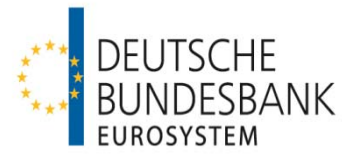

Bundesbank der Abschluss einer entsprechenden bilateralen Vereinbarung nicht angezeigt wurde, wird durch den SEPA-Clearer eine File-Rückweisung generiert.

Weitergehende fachliche Prüfungen auf Bulk- oder Einzeltransaktionsebene werden im BCT-Dienst nicht vorgenommen. Insbesondere prüft die Deutsche Bundesbank nicht, ob die in einem File enthaltenen Bulks bzw. Einzeltransaktionen ausschließlich für den auf File-Ebene adressierten Teilnehmer bestimmt sind oder die im File Header angegebene Gesamtsumme mit der Summe der Beträge der Einzeltransaktionen übereinstimmt.

## **2.4 Doppeleinreichungskontrollen**

Der SEPA-Clearer führt im BCT-Dienst lediglich eine Doppeleinreichungsprüfung auf File-Ebene durch (siehe Anhang 3 "Technische Spezifikationen SCT/SCL"). Sofern ein File zurückgewiesen wurde, muss bei erneuter Einreichung eine neue File-Referenz gebildet werden.

## **2.5 Ungedeckte Einreichungen**

Eingereichte BCF werden nur bei vorhandener Deckung für das gesamte File ausgeführt.

Einreichungen, die zur jeweiligen Buchungszeit nach dem Annahmeschluss eines Einreichungsfensters (siehe Kapitel IV, Ziffer 3.2) nicht gedeckt sind, werden nicht ausgeführt. Der Einreicher erhält hierüber eine Rückweisung mangels Deckung in Form eines CVF.

## **3 Auslieferung**

## **3.1 Zahlungsvorgänge**

Die Auslieferung von BCF im BCT-Dienst aus dem SEPA-Clearer erfolgt im Interbankenformat an dieselben Kommunikationsparameter, die für den SCT-Dienst eingerichtet sind. Dabei werden die von dem bilateralen Clearingpartner in einem File eingereichten Bulks und Einzeltransaktionen fachlich nicht validiert und unverändert an den Empfänger ausgeliefert.

Abweichend zum SCT-Dienst wird bei ausgelieferten BCF das Feld *Instructing Agent bzw. Assigner* auf Einzeltransaktionsebene durch den SEPA-Clearer nicht mit dem BIC des ursprünglichen Einreichers des Bulks belegt. Die Felder sind nur belegt, wenn dies bereits bei der Einlieferung des Files durch den Einreicher vorgenommen wurde.

## **3.2 Auslieferungsfenster**

Die Auslieferung von BCT-Dateien erfolgt im Rahmen der Auslieferungsfenster des SCT-Dienstes (siehe Kapitel V, Ziffer 3).

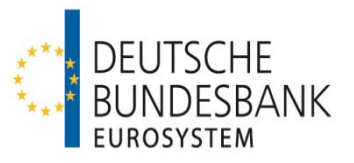

#### **4 Verrechnung**

Die Verbuchung der Auftragsgegenwerte eingereichter sowie ausgelieferter SEPA-Überweisungen im BCT-Dienst erfolgt je physischer Datei (File) unter der Valuta des Geschäftstages für den Zahlungsausgleich (Interbank Settlement Date). Die Belastung erfolgt auf dem Konto, welches im SEPA-Clearer dem im File Header eines Files angegebenen Einreicher (Instructing Agent) zugeordnet ist.

## **Anhänge**

- Anhang 1: Die Ein- und Auslieferungsfenster im SEPA-Clearer
- Anhang 2: Technische Spezifikationen SCT/BCT/SCL

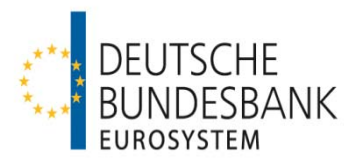

# **Anhang 1: Die Ein- und Auslieferungsfenster im SEPA-Clearer**

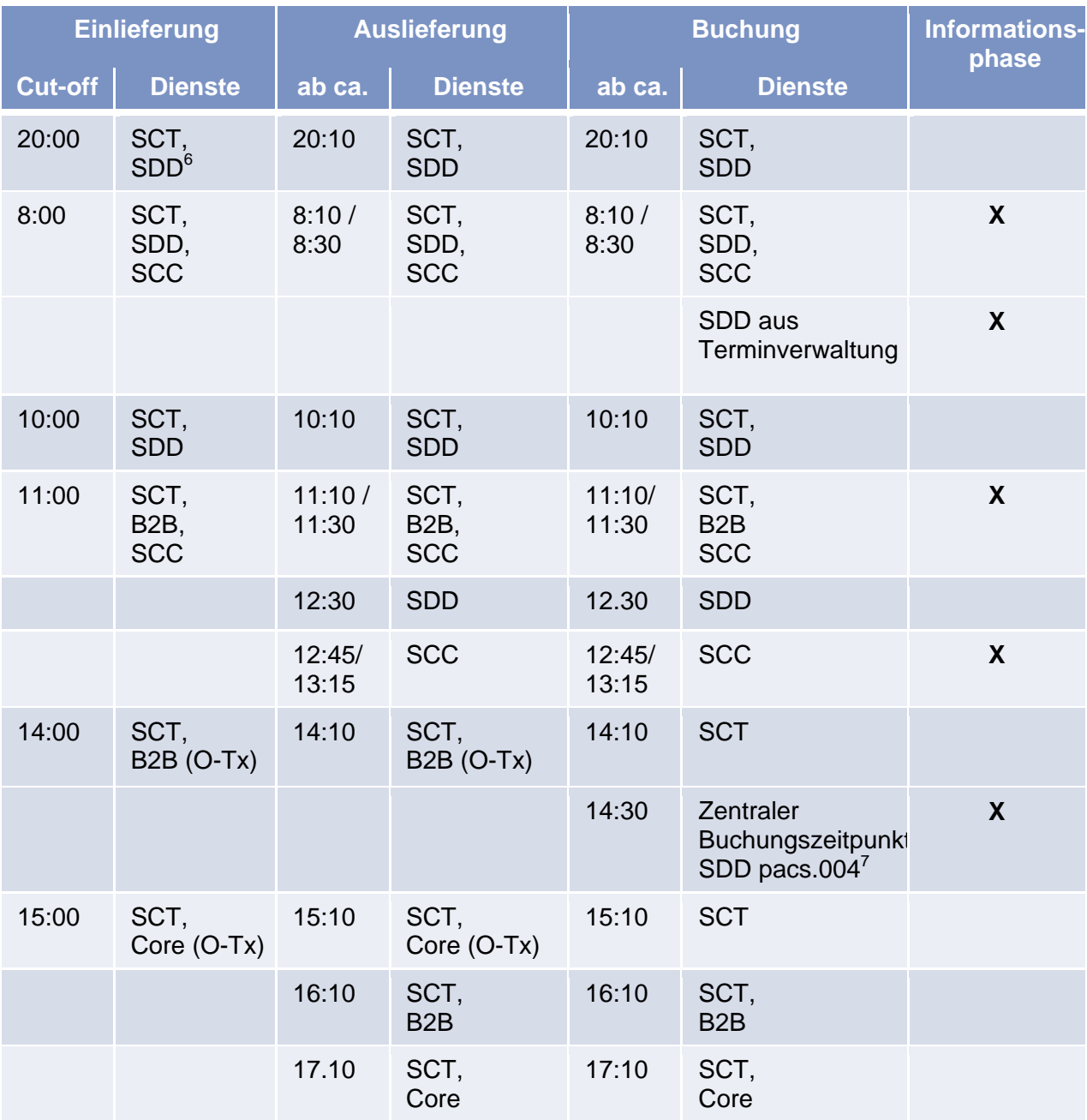

Hinweis: Zu Buchungszeitpunkten ohne Informationsphase werden nur Gutschriften und einlieferungsseitige Belastungen (SCT, pacs.007SDD, camt.056SDD mit aktuellem ISD) verrechnet.

 6 Die Angabe "SDD" bezieht sich jeweils auf SDD Core und SDD B2B. Wenn nur einer der beiden Dienste gemeint ist, wird er einzeln genannt.<br>Cund naas 003 für das ektuelle ISD.

und pacs.002 für das aktuelle ISD, die nach 8.00 Uhr eingereicht wurden